## První soukromé jazykové gymnázium Hradec Králové

# Příručka k soutěži TVOŘIVÁ KLÁVESNICE

 $(školní kolo SOČ, AMAVET, ICYS)$ 

Hradec Králové 2023

# Obsah

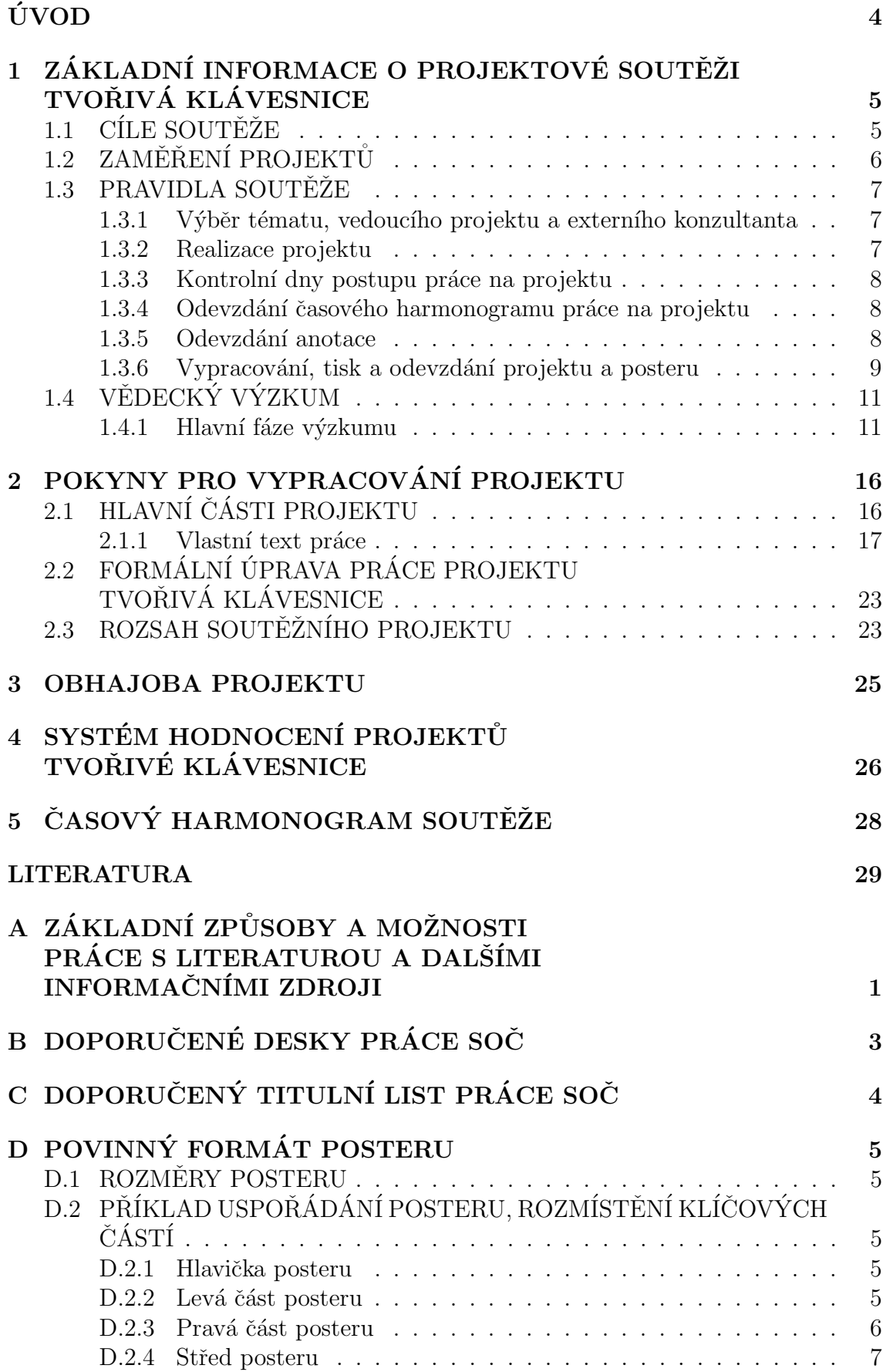

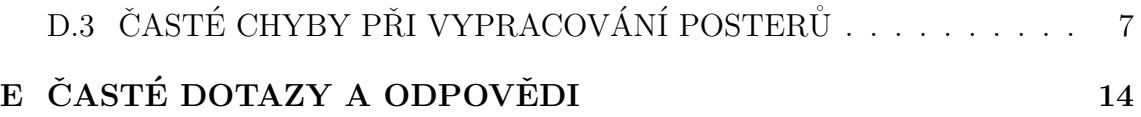

# <span id="page-3-0"></span>ÚVOD

Tato příručka je určená žákům Prvního soukromého jazykového gymnázia v Hradci Králové, kteří budou pracovat, nebo již pracují na projektu soutěže Tvořivá klávesnice a představuje školní kolo soutěží SOČ, AMAVET, ICYS, StreTech. V příručce jsou uvedeny a vysvětleny základní informace o soutěži, včetně pokynů pro vypracování soutěžního projektu.

V případě, že čemukoliv neporozumíte, obrat<sup>'</sup>te se na vedoucího vaší práce, případně na vyučujícího informatiky.

# <span id="page-4-0"></span>1 ZÁKLADNÍ INFORMACE O PROJEKTOVÉ SOUTĚŽI TVOŘIVÁ KLÁVESNICE

Projektová soutěž Tvořivá klávesnice umožňuje žákům, aby projevili svůj talent, nadání a v neposlední řadě zájem o určitý obor nebo praktický výzkum ve zvoleném vědním oboru, dále se naučili zpracovat odborný projekt již na střední škole, a tím vytvořit odbornou práci alespoň v některých kritériích shodnou s bakalářskými nebo i magisterskými pracemi vysokoškolských studentů.

Soutěžní projekt Tvořivé klávesnice je zpravidla jejich první odbornou prací. Žáci řeší odborný projekt v rámci jednoho předmětu (oboru), přičemž si vyberou (navrhnou vyučujícímu) téma práce, o které mají zájem, zvolí si cíl a metodiku práce. Dále posuzují, zda práce může přinést očekávané výsledky. Zásadně by projekt neměl spočívat pouze v kompilaci jednoho nebo několika málo zdrojů. V případě, že se výjimečně jedná o literární rešerši nebo kompilační práci, musí projekt vycházet z většího počtu literárních a internetových zdrojů, z nichž alespoň některé práce jsou cizojazyčné.

Každá odborná práce (odborný projekt Tvořivé klávesnice) musí obsahovat praktickou část, která by měla být nejen počtem stran, ale zejména svým obsahem, podstatně rozsáhlejší (větší, delší) než teoretická část práce. Výsledky aktivní samostatné práce žáka při plnění praktické části projektu by měly vždy obsahovat (přinášet) alespoň některé nové informace, nové přístupy, nové závěry, nová zjištění atp. Každý člen hodnotící poroty očekává, že projekt obsahuje odborně, přesně a přehledně zpracované vlastní názory žáků, a zejména výsledky jejich vlastních výzkumů či studia daného problému.

Název "Tvořivá klávesnice" vychází ze skutečnosti, že klávesnice počítače a in-<br>nažní technologie jako selek jsou velmi vhodnými nástneji, které umežňují spre formační technologie jako celek jsou velmi vhodnými nástroji, které umožňují zpracování odborného projektu (odborné práce) na vysoké úrovni a umožňují i kvalitní prezentaci výsledků práce.

## <span id="page-4-1"></span>1.1 CÍLE SOUTĚŽE

Projektová soutěž Tvořivá klávesnice si klade zejména následující cíle:

- Naučit žáky vybrat si vhodné téma pro vlastní odborný projekt, stanovit cíle vědecké práce a reálnou metodiku, která jim umožní splnit cíle práce.
- Rozvíjet schopnosti žáků aplikovat znalosti a dovednosti získané v průběhu studia při řešení konkrétního odborného problému.
- Naučit autory projektů vyhledávat potřebné informace v odborné literatuře, na internetu a v dalších zdrojích informací; přičemž je samostatně a srozumitelně využijí při řešení zadaného problému.
- Naučit vhodným způsobem správně citovat zdroje informací, např. pomocí citační normy ISO 690 (<https://www.citace.com>).
- Podněcovat prostřednictvím řešení konkrétních projektů k odhalování a rozvíjení svých tvůrčích schopností i k samostatné tvůrčí práci.
- Naučit žáky prezentovat výsledky své práce s důrazem jak na formální, grafickou úpravu, tak i na neverbální a verbální projev, který je u prací veřejně prezentovaných velmi důležitý.
- V neposlední řadě je kladen důraz na znalost anglického jazyka, protože umění zpracovat a prezentovat svoji práci v cizím jazyce se stává v současnosti nezbytností.

## <span id="page-5-0"></span>1.2 ZAMĚŘENÍ PROJEKTŮ

Všem žákům a vedoucím prací Tvořivá klávesnice doporučujeme, aby se seznámili s obory  $SO\ddot{C}$  a s charakteristikou oborů  $SO\ddot{C}$  na <https://www.soc.cz/obory-soc/>. Každá práce Tvořivé klávesnice by měla co nejlépe a nejvíce odpovídat charakteristice právě jednoho oboru SOČ. Obory SOČ jsou rozděleny takto:

- 1. Matematika a statistika
- 2. Fyzika
- 3. Chemie
- 4. Biologie
- 5. Geologie, geografie
- 6. Zdravotnictv´ı
- 7. Zemědělství, potravinářství, lesní a vodní hospodářství
- 8. Ochrana a tvorba životního prostředí
- 9. Strojírenství, hutnictví, doprava a průmyslový design
- 10. Elektrotechnika, elektronika a telekomunikace
- 11. Stavebnictví, architektura a design interiérů
- 12. Tvorba učebních pomůcek, didaktická technologie
- 13. Ekonomika a řízení
- 14. Pedagogika, psychologie, sociologie a problematika volného času
- 15. Teorie kultury, umění a umělecké tvorby
- 16. Historie
- 17. Filozofie, politologie a ostatní humanitní a společenské obory
- 18. Informatika

Podrobnější členění vědních oborů a projektů, které do nich patří, se nachází na  $stránkách SOC (https://www.soc.cz/obory-soc/).$  $stránkách SOC (https://www.soc.cz/obory-soc/).$  $stránkách SOC (https://www.soc.cz/obory-soc/).$ 

### <span id="page-6-0"></span>1.3 PRAVIDLA SOUTĚŽE

Soutěž Tvořivá klávesnice se skládá ze tří níže uvedených kategorií:

- kategorie I. (tercie, kvarta),
- kategorie II. (kvinta, sexta),
- kategorie III. (septima, oktáva).

#### <span id="page-6-1"></span>1.3.1 Výběr tématu, vedoucího projektu a externího konzultanta

Témata Tvořivé klávesnice jsou každoročně vyhlašována vyučujícími gymnázia. Další vhodná témata prací lze dohledat na internetových stránkách SOC, vysokých škol a výzkumných ústavů, včetně akademie věd, které středoškolákům nabízejí odborné stáže a možnost spolupráce na vědeckých (odborných) projektech.

Každý žák si zvolí vedoucího práce, primárně z řad vyučujících gymnázia. Podle doporučení vedoucího si autor projektu sám aktivně domluví konzultace nebo spolupráci s externím odborným konzultantem. Externí konzultant vždy výrazně přispívá ke kvalitnímu zpracování každého projektu. Externím konzultantem může být odborník znalý problematiky tématu projektu – nejčastěji akademický pracovník vysoké školy, výzkumného ústavu, odborného pracoviště atp. Nejen pro nižší gymnázium může být vhodným externím konzultantem také otec, matka nebo příbuzný, kteří mají zkušenosti s tematikou práce nebo pracují ve vědním oboru, do něhož daný projekt patří. Pozn.: vedoucí projektu je osoba, která vede vaši práci po stránce metodické a odborné, je to osoba, která je z řad vyučujících gymnázia. Externí konzultant je osoba, která vede vaši práci po stránce odborné a nepatří mezi *vyučující gymnázia*. Na odborném projektu Tvořivá klávesnice může žák pracovat i bez odborné spolupráce s externím konzultantem.

#### <span id="page-6-2"></span>1.3.2 Realizace projektu

Na jednom soutěžním projektu pracuje pouze jeden žák.

Před realizací praktické části své práce se každý žák dostatečně podrobně seznámí se současnou úrovní poznání studované problematiky na základě prostudovaných literárních a internetových zdrojů. Připraví si podklady pro psaní teoretické části své práce, a to včetně zaznamenání citací a zdrojů klíčových informací, které si prostudovali.

Po základním seznámení s teoretickými zdroji autor projektu realizuje praktickou část své práce. Zpracování praktické části projektu umožňuje napsat všechny požadované části odborného textu práce. Doporučujeme pracovat současně na teoretické i praktické části práce tak, aby obě části práce byly v maximální možné míře provázané, kompaktní a autorsky originální. Projekt nesmí připomínat "puzzle" se-<br>stanuná z vůznách nesemnatích žástá htaná sa liží fanuátasánám stalom nesná vůznam stavené z různých nesourodých částí, které se liší formátováním, stylem psaní, různou grafikou atp.

Každý autor projektu aktivně spolupracuje s vedoucím práce a včas konzultuje vše potřebné tak, aby mohl v rámci kontrolních dnů doložit, jakým způsobem pracuje na svém projektu. Žáci dále konzultují s vedoucím své práce podle potřeby v průběhu celého řešení projektu a psaní odborné práce.

Forma zpracování každého projektu musí splňovat všechny základní požadavky kladené na odborné práce (viz další části příručky).

#### <span id="page-7-0"></span>1.3.3 Kontrolní dny postupu práce na projektu

V průběhu zpracování projektu žák dokládá svému vedoucímu práce na vyhlášených kontrolních dnech průběžné plnění zadaných úkolů dle jeho časového harmonogramu (viz dále). Každý kontrolní den je bodově hodnocen a toto bodové hodnocení se započítává do klasifikace daného předmětu za první pololetí. Za základní východisko pro hodnocení postupu práce v rámci jednotlivých kontrolních dnů je možné považovat následující:

- 1. kontrolní den: základ rešerše (návrh zdrojů vhodných k rešerši), stanovení cíle práce, žákem vytvořený vlastní časový harmonogram postupu práce na projektu,
- 2. kontrolní den: hotová rešeršní část,  $1/s$  teoretické části, promyšlena metodika práce pro zpracování praktické části,
- 3. kontrolní den: hotová teoretická část práce, praktická část práce rozpracována alespoň z  $\frac{1}{3}$ ,
- 4. kontrolní den: praktická část práce hotová ze  $\frac{2}{3}$ .

Je ale potřeba si uvědomit, že téma práce ovlivňuje náplň výše uvedených kontrolních bodů, někdo bude začínat praktickou částí (například provádění vybraných měření, sběr rostlin vázaných na konkrétní roční období, ...) a teoretickou část bude tvořit až ke konci práce.

#### <span id="page-7-1"></span>1.3.4 Odevzdání časového harmonogramu práce na projektu

Zák dle aktuálního zveřejněného časového harmonogramu kontrolních dnů odevzdá k datu prvního kontrolního dne vlastní časový harmonogram svému vedoucímu práce. Tento časový harmonogram musí obsahovat plán práce na projektu na zbylé kontrolní dny, a to včetně prvního kontrolního dne. Je podkladem k hodnocení a kontrole průběhu práce na projektu v rámci kontrolních dnů. Je závazný, proto je nutné, aby si žák důsledně promyslel, jak bude jeho práce na projektu postupovat. Harmonogram se odevzdává v elektronické podobě a je možné ho vypracovat s využitím MS Word, LATEX, MS PowerPoint, MS Excel, a podobně.

Vizuální podoba harmonogramu není stanovena. Harmonogram může mít textovou, anebo grafickou podobu (například soupis činností a práce, která bude k jednotlivým kontrolním dnům hotová, anebo například grafická časová osa s rozplánováním činností na jednotlivé kontrolní dny).

#### <span id="page-7-2"></span>1.3.5 Odevzdání anotace

Zák dle aktuálního zveřejněného časového harmonogramu (viz kapitola [5](#page-27-0) na straně [28\)](#page-27-0) odevzdá anotaci projektu v tištěné podobě (formát anotace je dán formátem dle šablony projektu) do kanceláře zástupkyň školy. U projektů z kategorie I. se odevzdává anotace v češtině, u projektů z kategorie II. se odevzdává anotace v češtině a angličtině. Strukturovaná anotace se samostatně neodevzdává (odevzdává se jako nedílná součást celého projektu při jeho finálním odevzdání).

#### <span id="page-8-0"></span>1.3.6 Vypracování, tisk a odevzdání projektu a posteru

Pro vypracování projektu kategorie I. je doporučený software MS Word, anebo LATEX. Projekt kategorie II. musí být vypracovaný v LATEXu. Žáci také povinně zpracují a odevzdávají hotový soutěžní poster (plakát) ve formátu PowerPoint (ppt, pptx) ve stejný čas a stejným způsobem jako projekt (viz dále). Rozměry a pravidla pro zpracování posteru jsou uvedeny v příloze této příručky. Poster netiskněte!

Doporučený formát souboru pro tisk je PDF. Pozn.: zejména při použití softwaru MS Word je vhodné před tiskem dokument ve formátu docx uložit také do formátu PDF a práci ve formátu PDF zkontrolovat, zda jsou všechny stránky práce uspořádané způsobem, který předpokládáte a který odpovídá požadavkům. Teprve poté práci vytiskněte. Není dobrou vizitkou, když dojde k vytištění očíslovaných prázdných stránek nebo k "rozházení" obrázků atp. Po dokončení a zkontrolování rukopisu ve-<br>douání práce s outer prejekty extielne práci na hílá listy prevízu fannátu. A 4 ti doucím práce, autor projektu vytiskne práci na bílé listy papíru formátu A4, tj.  $210 \times 297$  mm jednostranně.

Soutěžní projekt žáci po jeho dokončení odevzdají ve 2 výtiscích, oba výtisky svázáné v kroužkové vazbě žák odevzdá svému třídnímu vyučujícímu. První stránka projektu s logem školy a Tvořivé klávesnice se tiskne barevně. Pozn.: při tisku s využitím externích tiskových center si pohlídejte, abyste tiskli barevně pouze první stranu. Pokud to není z pohledu projektu nutné (barevné fotografie, obrázky), není nutné tisknout zbytek projektu barevně.

Kromě tištěné formy nahraje (odevzdá) každý žák práci v digitální formě do systému Moodle, ve kterém bude včas připraven k tomu určený příslušný úkol. Je třeba přesně dodržet termín odevzdání, jelikož pozdější odevzdání práce má vliv na výsledné hodnocení projektu. Nezpracováním nebo i neodevzdáním práce se autor projektu vystavuje riziku výrazného zhoršení prospěchu v předmětu, do něhož byl jeho projekt zaˇrazen.

V kategorii I. se odevzdává:

- projekt ve formátu MS Word, tj. docx,
- $\bullet$  tentýž projekt ve formátu PDF,
- poster ve formátu pptx (jde o tři, případně čtyři soubory, každý ve formátu pptx).

V kategorii II. se odevzdává:

- projekt stažený z prostředí Overleaf napsaný v L<sup>A</sup>TEXu, tj. komprimovaný soubor ZIP,
- tentýž projekt ve formátu PDF,
- poster ve formátu pptx (jde o tři, případně čtvři soubory, každý ve formátu pptx).

Podrobnější instrukce pro odevzdání výše uvedených souborů budou vždy součástí vytvořeného úkolu v prostředí Moodle.

Odevzdanou písemnou část práce již nelze měnit. Formu prezentace PowerPoint pro obhajobu projektu mohou žáci dotvářet a případně i upravovat až do dne obhajoby. Není ale možné, aby se prezentace svým obsahem výrazně lišila od odevzdaného

textu práce. Prezentace musí splňovat předem daná pravidla tvorby počítačových prezentací.

Obhajoba soutěžního projektu je veřejná a probíhá podle časového harmonogramu a kritérií, která jsou předem stanovená (viz příslušná kapitola této příručky). Každé obhajobě jsou přítomní další žáci, kteří zpracovali projekt ve stejné skupině oborů, a nejméně dva učitelé (zpravidla vedoucí práce a oponent práce). Výsledné pořadí je stanoveno na základě celkově získaných bodů.

Vyhlášení výsledků soutěže probíhá dle časového harmonogramu, stanoveného vedením gymnázia. Nejúspěšnější autoři projektů jsou každoročně nominováni do navazujících soutěží (zejména SOČ, AMAVET, ICYS). V případě, že nominaci přijmou, za gymnázium mohou reprezentovat své projekty na dalších soutěžích a odborných konferencích v České republice i v zahraničí.

## <span id="page-10-0"></span>1.4 VĚDECKÝ VÝZKUM

Projekt soutěže Tvořivá klávesnice je třeba chápat také jako přípravu na tvorbu bakalářských a magisterských prací i na vědecký výzkum, jelikož nejúspěšnější projekty již jednoznačně odpovídají vědeckému výzkumu. Vědecký výzkum lze považovat za systematické, kontrolované, empirické a kritické zkoumání určitých jevů na základě stanovených cílů nebo hypotéz o předpokládaných vztazích mezi jevy. Výzkum může být kvantitativní nebo kvalitativní:

- Kvantitativně orientovaný výzkum je záměrnou systematickou činností, při které se empirickými metodami ověřují, verifikují, testují hypotézy o vztazích mezi jevy [\[1\]](#page-28-0). Často je kvantitativní výzkum nazýván také klasickým výzkumem, ve kterém je zkoumána objektivní realita, nezávislá na citech a přesvědčení zkoumajících nebo zkoumaných osob. Poznatky (data) získáváme smyslovým vnímáním nebo pomocí přístrojů a metodologických (metodických) postupů. Výsledky kvantitativního výzkumu lze zpracovat pomocí různých matematických (statistických) metod.
- Kvalitativně orientovaný výzkum zdůrazňuje subjektivní aspekty jednání lidí, je závislý na našich citech, postojích a přesvědčeních. Kvalitativní výzkum se může zabývat analýzou situace, chováním, vzájemnými vztahy, porozuměním toho, co je podstatou jevů. Umožňuje získat detailnější informace o konkrétním jevu. Nejpoužívanějšími metodami kvalitativního výzkumu jsou rozhovory a pozorování [\[1\]](#page-28-0).

Obecně patří k nejčastějším metodám výzkumu studium literárních zdrojů a formulování nových závěrů a souvislostí, **pozorování, experimenty** (pokusy) a **mo**delování (dnes nejčastěji s pomocí výpočetní techniky) aj.

#### <span id="page-10-1"></span>1.4.1 Hlavní fáze výzkumu

S ohledem na systematičnost práce lze vědecký výzkum rozdělit na následující fáze.

#### Stanovení problému a cílů práce

Před přihlášením (před zahájením) projektu si položte zvídavé (zvědavé) otázky, na které budete chtít najít odpovědi – stanovte si cíle práce, které chcete řešit. Potom si vyhledejte v literatuře (popř. na internetu), co bylo a je o problému již publikováno. Pokud to neuděláte, budete později zklamáni z toho, že jste řešili problémy, které byly již dávno vyřešeny. Základním zdrojem informací pro odborné práce je studium odborné literatury (knižní publikace, časopisy, sborníky aj.). Informace získané z internetu nejsou vždy pravdivé a je třeba je kriticky třídit a hodnotit. Informace zařazené do odborné práce musí být přesné, správné, pravdivé.

Cíle práce autoři projektů určují po dohodě s vedoucím práce a s odborným konzultantem ještě před zahájením práce na projektu.

#### Formulace hypotéz

V případě, že má žák vhodně stanovené cíle práce, nemusí vždy formulovat hypotézy (zejména v přírodovědných oborech). V případě, že hypotézy formulujeme, musejí vycházet minimálně z jednoho, již publikovaného zdroje, nebo z publikovaných

zdrojů a výsledků práce jiných autorů nebo se musí opírat o vědeckou studii, např. článek v odborném časopisu, atp. Hypotézy by neměly "padat z nebe". Hypotézu  $\frac{1}{2}$ (hypotézy) chápeme jako zpřesnění řešeného problému. Vždy je dobré přesně definovat jednotlivé pojmy, kterými se výzkum bude zabývat, aby byly jednoznačné, jednoduché, zachytitelné, tj. měřitelné. Hypotézu lze definovat jako vědecký předpoklad k ověření určitých jevů nebo možného stavu skutečnosti. Hypotéza umožňuje vytyčit směr výzkumu. Pokud při formulaci výzkumného problému používáme tázacích vět, hypotéza je formulována oznamovací větou. Můžeme ji proto chápat i jako prozatímní odpověď na položené výzkumné otázky či problémy. V rámci jednoho výzkumu lze vytyčit i více hypotéz (značí se například H1, H2, anebo Hypotéza 1, Hypotéza 2 a podobně).

Při formulaci hypotézy je nutné dodržovat tzv. zlatá pravidla hypotézy:

- Hypotézu vyjadřujeme oznamovací větou.
- Hypotéza má být tvrzením o rozdílech, vztazích i následcích.
- Proměnné hypotézy musí byt empiricky ověřitelné, tj. musí být měřitelné či analyzovatelné [\[1\]](#page-28-0).

Při ověřování pravdivosti hypotézy používáme metodu falzifikace (tj. vyvrácení hypotézy nebo teorie), přičemž hledáme fakta, která by hypotézu vyvrátila. Pokud taková fakta nejsou, pak lze hypotézu potvrdit. Při testování hypotézy jde především o její jednoznačné přijmutí, či odmítnutí na základně zjištěných výsledků. Vzhledem k nutnosti správné interpretace výsledků doporučujeme výsledky testování hypotéz, průběžné i celkové výsledky vaší práce na projektu vždy konzultovat s vedoucím práce nebo odborníkem z praxe. Testování, verifikace, ověřování hypotézy (hypotéz) patří k hlavním aktivitám řešitele projektu. Verifikace hypotéz jsou často jádrem kvalitativního i kvantitativního výzkumu.

#### Volba vhodné metodiky

Metoda je cesta, která vede k cíli. Vhodně zvolená metodika umožňuje a zajišťuje splnění cílů práce. Rešitel projektu si před zahájením práce promyslí přesný postup, který povede ke splnění cílů práce (potvrzení hypotéz). Zejména navrhne způsob, kterým se bude zpracování problému řídit, tzn. jaké metody, nástroje, techniky a postupy zvolí. k základním výzkumným metodám patří pozorování, experiment, dotazník, rozhovor, obsahová analýza, škálování a testování, případové studie, měření apod. Při zpracování metodiky nezapomeňte na statistické metody, které umožňují přesvědčit porotu i posluchače o kvalitě shromážděných (vyhodnocovaných) dat. Použitá metodika (zejména u kvantitativního výzkumu) by měla umožňovat přehledné statistické zpracování výsledků (je-li to možné, pak i graficky).

#### Volba rozsahu výzkumu, výzkumný vzorek, metody

Obecně platí, že čím více zpracujeme dat, tím více vzorků máme, ideálně se tedy snažíme o nejvyšší možný počet respondentů. V odborné práci a při praktickém řešení výzkumných úkolů narážíme na limity časové, finanční aj. Ve výzkumu, podobně jako v běžném životě, nelze prozkoumávat všechny situace či jedince, kteří nás zajímají. Je třeba si zvolit určitý vzorek, jehož vlastnosti jsou stejné jako vlastnosti celé zkoumané skupiny. Vybraný vzorek by měl být co možná nejvíce reprezentativní.

Průzkum Druh sociologického výzkumu, jedná se o zjištění názorů, preferencí, potřeb a zájmů respondentů. Cílem je získat stěžejní nebo alespoň výchozí informace při strategickém rozhodování, průzkumu trhu, zvýšení kvality práce apod. Provádí se např. pomocí dotazníku.

Dotazník Způsob psaného řízeného rozhovoru. Umožňuje zkoumat i velký počet osob současně, takže v krátké době je možno získat velké množství výpovědí. Při sestavování dotazníku je třeba promyslet a přesně určit hlavní cíl dotazníkového průzkumu (šetření), logicky a stylisticky správně připravit konkrétní otázky. Jazykové prostředky v dotazníku musí být jednoduché a přesné, otázky srozumitelné, jednoznačné. Před konečnou formulací otázek je vhodné předběžné ověření dotazníku na menším počtu osob. Při rozesílání dotazníku počítáme s tím, že se nám všechny dotazníky nevrátí, a proto je rozesíláme i v dvojnásobném počtu, než který nutně potřebujeme k vlastnímu zkoumání. Otázky v dotazníku mohou být následující:

- Uzavřené nabízejí tázanému volbu mezi dvěma či více možnými odpověďmi, např. určitě ano – spíše ano – spíše ne – určitě ne.
- Otevřené (resp. otázky s otevřeným zakončením) dávají odpovědím tázaného širší vztahový rámec; mohou ukázat na důležité vztahy a souvislosti (dotyčný vypisuje sám odpověď na pokládanou otázku).
- Škálové slouží k záznamu jednotlivých vlastností posuzované osoby nebo posuzovaného předmětu, obsahují posuzovací škálu (hodnotící stupnici, např. ohodnot'te na stupnici od 1 do 10, jak moc souhlasíte s výrokem).

Sestavit vhodný dotazník, který půjde smysluplně vyhodnotit tak, abychom získali potřebné informace, je obtížné. Do dotazníku nezařazujte otázky, které respondenty zkouší. Promyšlený a připravený dotazník vždy nechte posoudit odbornému konzultantovi a vedoucímu své práce (popř. psychologovi), a to dříve než dotazníky rozdáte respondentům. Respondentům vždy zadávejte až finální verzi dotazníku. Zaměřte se na dostatečný počet respondentů. Pro průzkum veřejného mínění se jedná o 1 000 až 2 000 osob. Při běžném dotazníkovém šetření pro účely projektu je třeba získat odpovědi nejméně čtyřiceti až jednoho sta respondentů. V případě, že chceme porovnávat některé zkoumané souvislosti mezi skupinami, např. mezi muži a ženami nebo mezi několika věkovými skupinami, měl by být rovněž počet respondentů v jedné skupině nejméně čtyřicet atp. Smyslem vyhodnocení dotazníku je získání nových informací, které bude možné využít a aplikovat v praxi. Pozn.: Dotazníky je vždy třeba plně vytěžit, zejména v případě dostatečného počtu respondentů. Často se stává, že žáci vyhodnocují dotazník pouze jako celek, přestože znají např. věk, pohlaví nebo vzdělání respondentů a je možné provádět  $i$  dílčí vyhodnocení odpovědí respondentů podle věku, pohlaví nebo vzdělání aj.

Pozorování Patří k základním metodám vědeckého výzkumu. Pozorování umožňuje sledovat (studovat) jevy a vztahy (souvislosti) mezi nimi. Vždy je třeba si předem stanovit (naplánovat) počet pozorování, určit termín pozorování (kdy,

v jakém období, v jakém čase), co přesně a jak dlouho budeme pozorovat. Každé pozorování je zaměřeno především na pravidelnost výskytu určitého jevu, na jeho kvantitativní i kvalitativní stránky. Musíme si ale všímat i jevů, na něž není bezprostředně zaměřená pozornost, a které se mohou vyskytovat jako jevy doprovodné, tzn.: je třeba uvažovat v širších souvislostech a neopomenout (zaznamenat, sledovat) podmínky pozorování a faktory, které mohou výsledky pozorování ovlivnit. Pozorování může být prováděno smyslovými orgány nebo pomocí přístrojů.

Pokus (experiment) Soubor předem připraveného jednání a pozorování. Cílem experimentu je splnění stanoveného cíle práce, ověření nebo vyvrácení hypotézy či poznatku, objevení nových souvislostí atp. Pokus je základem empirického rozšiřování vědeckého poznání. Liší se od prostého pozorování tím, že při pokusu vědec aktivně ovlivňuje podmínky místo toho, aby se snažil svůj vliv minimalizovat. Od vědeckého experimentu se vždy očekává dostatečně přesný popis všech podmínek, v nichž pokus probíhal a přesný záznam všech postupů, které badatel v pokusu použil. Pokus musí být (je-li to objektivně možné) opakovatelný s totožnými nebo přibližně stejnými výsledky.

Modelování Zejména s pomocí moderní výpočetní techniky umožňuje studovat a animovat jevy příliš pomalé, příliš rychlé a příliš nebezpečné tak, aby bylo možné tyto jevy poznávat (analyzovat, pozorovat, sledovat) a zjišťovat o nich nové poznatky.

Rozhovor Výzkumný prostředek používaný při dotazování (ústním sdělení) spočívá v přímé ústní komunikaci výzkumníka s respondentem. Je zaznamenáván a následně analyzován z hlediska obsahu rozhovoru, chování respondentů aj. [\[2\]](#page-28-1). Autor práce musí mít předem dobře promyšlené otázky a měl by mít k dispozici přesný (doslovný) záznam rozhovoru.

Případová studie Metoda, při níž je zkoumání podroben jednotlivý případ, např. malá skupina žáků, učitelů, jednotlivá třída, škola apod. Ten je detailně popsán a vysvětlován v  $[2]$ .

#### Diskuse výsledků

Diskuse umožňuje autorovi vyhodnotit, do jaké míry jsou výsledky jeho práce nové a do jaké míry se shodují/liší od práce jiných autorů. Velmi doporučujeme, aby každý žák pracující na projektu trvale porovnával vlastní metodiku a vlastní výsledky s výsledky práce jiných autorů a snažil se při své práci najít skutečnosti zcela nové a zatím neznáme. V průběhu práce je dobré se zamýšlet i nad vlastní prací a možnostmi, jak výsledky práce prohloubit, zlepšit, zkvalitnit; jakým způsobem překonat limity práce atp.

#### Závěr

Formulování výsledků celého výzkumného projektu a jejich následná prezentace se provádí až na základě zpracování rozsáhlého souboru dat, jejich roztřídění, vyhodnocování a porovnávání s již známými skutečnostmi. Při zpracování shromážděných dat a interpretaci získaných výsledků často využíváme metod matematické statistiky. Závěry je třeba formulovat velmi přesně a konkrétně. Ze závěrů projektu musí být patrné, zda se jedná o poznatky zcela nové, nebo jde pouze o jiné zpracování (ověření) výsledků již známých. Ze závěru projektu by mělo být čtenářům (porotcům) zcela srozumitelné, k čemu a komu se výsledky práce mohou hodit, kde a jakým způsobem mohou být využity.

# <span id="page-15-0"></span>2 POKYNY PRO VYPRACOVÁNÍ PROJEKTU

V této kapitole najde každý žák základní pravidla, kterými by se měl při psaní soutěžního projektu řídit.

## <span id="page-15-1"></span>2.1 HLAVNÍ ČÁSTI PROJEKTU

Každá práce, která má být vážně přijata odbornou veřejností, musí splňovat řadu formálních náležitostí. Pouze v takovém případě může být řádně posouzena hodnotící porotou a autor projektu může očekávat dobré hodnocení. Každý, kdo hodnotí odborný projekt, očekává, že práce má všechny standardně definované a požadované části, viz dále. Konkrétní zpracování každé části práce je ale záležitostí autora projektu, který by měl pracovat vlastním, novým, tvůrčím a originálním způsobem. V textu této kapitoly se dozvíte, jak má práce vypadat z hlediska obsahového. Samotný vzhled a formát jednotlivých částí práce naleznete v šabloně Tvořivé klávesnice, anebo budete tento formát probírat s vyučujícími informatiky. V následujících podkapitolách je popsána závazná struktura práce.

### Desky práce

Pro účast v navazujících soutěžích na Tvořivou klávesnici, například SOČ, upravte desky podle požadavků těchto soutěží. Na deskách práce SOČ má být uveden název soutěže, název soutěžního oboru nebo předmětu; úplný název práce, jméno autora projektu, oficiální název kraje, město a vročení; (vzor titulního listu pro okresní/krajské kolo  $SO\check{C}$  je v příloze této příručky).

### Titulní list práce

Pro okresní kolo SOČ upravte titulní list práce podle požadavků SOC. Na titulním listu práce SOČ má být uveden název soutěže, název soutěžního oboru nebo předmětu; úplný název práce v českém a v anglickém jazyce, jméno autora projektu; název školy včetně adresy; oficiální název kraje; jméno vedoucího projektu, jméno externího konzultanta; město a vročení (vzor titulního listu pro okresní/krajské kolo SOC je v příloze této příručky).

### Čestné prohlášení autora

Zák vlastnoručním podepsáním prohlášení potvrzuje, že nezcizil doslovně texty jiných autorů. Současně prohlašuje, že se dostatečně podrobně seznámil s klíčovými (důležitými) myšlenkami závěrů výzkumu jiných autorů, kteří se zabývali stejnou nebo podobnou problematikou a že všechny převzaté informace řádně cituje podle platných zákonů a norem (Zákon č.121/2000, ČSN 01 6910, ČSN ISO 690).

### Poděkování

Poděkování není povinné. Na samostatné stránce za prohlášením můžete poděkovat lidem, kteří vám s tvorbou práce pomohli a kteří vás podpořili. Záleží na vás, jakou formu poděkování zvolíte.

#### Anotace

Anotace je souhrnem logicky uspořádaných myšlenek, které charakterizují práci autora tak, aby si o ní mohl kdokoliv udělat rámcový přehled, jde o shrnutí celého obsahu práce. Současně jde o jakousi "reklamu" práce. Správně napsaná anotace<br>ho vežkou žtenážů správážst daismu že ho holi sehverní tím, hebeba ji selen právi by měla u čtenářů vytvářet dojem, že by byli ochuzeni tím, kdyby si celou práci podrobněji nepřečetli.

Z anotace musí čtenář pochopit stručný obsah práce, co bylo sledováno, jaké hlavní výsledky byly zjištěny a jak mohou být využity. Anotace v českém jazyce nemá být delší než 200 slov nebo 20 řádků, ideální je anotace na 10 řádků. Na konci anotace je třeba vždy uvést klíčová slova. Jedná se o slova, která nejvíce charakterizují práci. Doporučený počet klíčových slov je 3 až 7, přičemž ideálním počtem je 5 klíčových slov, jednoslovných nebo i víceslovných termínů.

Anotace musí obsahovat zejména vymezení řešeného problému – předmět zkoumání (výzkumu), cíle práce, rozsah zkoumání, užité metody a postupy, techniky, materiál; nejdůležitější zjištění, výsledky a jejich zhodnocení. Pozn.: Anotace odevzdávané v rámci kontrolních dnů mohou obsahovat pouze očekávaná zjištění a výsledky, které nemusí být ještě vyhodnoceny. Casto se stává, že v době, kdy je třeba odevzdat anotaci v rámci kontrolního dne Tvořivé klávesnice, žák ještě řeší praktickou část svého projektu a anotace obsahuje pouze očekávané výsledky. Z tohoto důvodu je poté třeba anotaci v hotové práci přepracovat a aktualizovat, tzn.: nejde pouze vložit anotaci z kontrolního dne přímo do práce samotné.

Práce v kategoriích II. a III. musí obsahovat (kromě anotace v českém jazyce) anotaci v anglickém jazyce, všechny kategorie musí obsahovat také strukturovanou anotaci. V odevzdané práci Tvořivá klávesnice tak budou celkem tři anotace. V hlavičce anotace uved'te citaci vlastní práce. V anglické verzi anotace (Annotation) musí být uveden alespoň volný překlad českého textu anotace z předcházející stránky. Konkrétní data a závěry práce musí být zachovány a uvedeny shodně jako v české verzi. Anotace v anglickém jazyce by neměla být delší než 250 slov.

#### Strukturovaná anotace

Strukturovaná anotace obsahuje podrobnější informace o odevzdané práci. Každý žák stručně, ale dostatečně podrobně a přitažlivou formou, zpracuje (vyplní) dle šablony nejméně v rozsahu jedné strany formátu A4.

#### Seznam zkratek použitých v práci

V případě, že je to potřebné, uved<sup>'</sup>te před obsahem přehledně zpracovaný a abecedně uspořádaný seznam zkratek.

#### Obsah

V práci bude automaticky generovaný obsah s nadpisy do třetí úrovně včetně.

#### <span id="page-16-0"></span>2.1.1 Vlastní text práce

V této kapitole se dozvíte, jaké mají být klíčové části odborné práce (hlavní kapitoly a podkapitoly). Každý projekt musí mít **praktickou část**. Praktické části předchází část **teoretická**. Obě tyto části práce autor projektu přehledně rozdělí na kapitoly

a podkapitoly do maximálně tří číslovaných úrovní. Klíčové části odborné práce (hlavní kapitoly a podkapitoly) jsou pak následující.

### Uvod ´

V této kapitole uved'te zejména:

- Proč iste si zvolili danou práci (jaké máte motivy k jejímu zpracování).
- Jaké jsou cíle vaší práce, a to teoretické cíle a také praktické cíle, popřípadě i jiné např. empirické (zkušenostní).
- Jaké metody jste použili k tomu, abyste splnili cíle práce, které jste si předem stanovili. V úvodu uveďte pouze názvy základních metod, pište stručně. Všechny použité postupy a metody je třeba dále přesně a v úplnosti popsat v kapitole věnované metodice.
- S kým jste na projektu spolupracovali, např. s kterými organizacemi, institucemi, firmami, známými osobami a rodiči. Uveďte, kdo vám přispěl radou či pomocí se získáváním informací a podkladů pro vaši praktickou část práce. Zdůrazněte důležitost (význam, hodnotu) vaší práce. Vždy je také dobré projevit určitou míru nadšení z možnosti, že jste mohli řešit právě daný odborný projekt.

### Teoretická část

V místě této kapitoly nic nepíšete, název kapitoly má za úkol čtenáře upozornit, že začínáte teoretickou část své práce.

### Název úvodní kapitoly teoretické části práce

Uvodní kapitolu a všechny další části práce vhodně, přehledně a logicky správně rozdělte na podkapitoly. V kapitolách teoretické části práce uved'te stručný přehled dosavadních poznatků v dané oblasti a teoretická východiska, z kterých vycházíte, tj. se kterými jste se seznámili před zpracováním praktické části práce nebo v průběhu zpracování praktické části práce.

V teoretické části práce žák prokazuje, že se dostatečně přesně seznámil se současnou úrovní poznatků, které se týkají obsahu, metodiky a výsledků jeho projektu tak, aby svou prací rozvíjel současné znalosti vědního oboru a neřešil již obecně známé skutečnosti.

V teoretické části práce se jedná zejména o literární rešerše (zpravidla chronologicky uspořádané) dostupných a již publikovaných informací jiných autorů, které se vztahují k tématu studentského projektu. Všechny konkrétně uváděné informace musí být přesně citovány podle zvoleného způsobu citování, který musí vycházet z citační normy (CSN ISO 690). Vlastní a parafrázovaný text převzatý z informačních zdrojů vhodně doplňte obrázky a grafy nebo tabulkami.

### Praktická část práce

V místě této kapitoly nic nepíšete, název kapitoly má za úkol čtenáře upozornit, že začínáte praktickou část své práce.

### Úvodní kapitola k praktické části práce

V této kapitole je vhodné uvést čtenáře do problematiky zkoumané oblasti z praktického hlediska. Tuto kapitolu vhodně pojmenujete dle zaměření vašeho projektu.

#### Metodika (a v přírodovědných oborech Materiál a metodika)

Autor projektu popíše, jak postupoval při řešení praktické části své práce. Popis musí být přesný do té míry, aby mohl jiný autor v případě zájmu praktickou část zopakovat tak, že získá přibližně stejné (odpovídající) výsledky. V této kapitole může byt uvedeno například:

- Přehledně a výstižně popsat (uvést), co studoval (zkoumal, pozoroval, zpracoval, udělal, zijšťoval, ...); velmi vhodné je zvýraznit velikost (rozsah) zkoumaných dat, počty pokusů, počet vzorků, počet respondentů, délku experimentů, časovou náročnost aj.
- $\bullet$  Popsat, jaké materiály a metodické postupy používal.
- Zdokumentovat, jakým způsobem postupoval, aby splnil cíle své práce.
- Přehledně uvést, kterou techniku, jaké typy zařízení, nástrojů, přístrojů, počítačů, software, apod. používal.
- Pokud je to nutné, připomenout (popř. zvýraznit) hlavní zdroje informací  $(včetně ústních sdělení odborníků, literárních a internetových zdrojů).$

V této kapitole je rovněž vhodné uvést:

- Která pracoviště (která místa) jste navštívili s cílem získání informací pro zpracování svých vlastních výsledků.
- Jakým způsobem jste vyhledávali (získávali) data potřebná pro vaši práci.
- Kde a jak často jste měřili, studovali, pozorovali.
- Jaké jste používali pomůcky; materiál, publikace, mapy, preparáty, sbírky, herbářové a jiné položky atp.
- Jak a s kým jste připravovali (konzultovali) dotazníky, jak dotazník vypadal. Vždy je nutné umístit kopii celého prázdného nevyplněného dotazníku do příloh práce. Komu a jakým způsobem jste dotazník zadali, kolik respondentů vám na dotazník odpovědělo; kolik dotazníků bylo zpracováno, kdo je vyhodnocoval, jaký byl postup při vyhodnocování dotazníků atp. Připomínáme, že dotazník je pouze jednou z možností získávání dat. Obecně k výzkumným metodám patří:
	- pozorov´an´ı,
	- pokus (experiment),
	- $-$  modelování,
	- $-$  dotazník.
	- rozhovor,
	- $-$ testování aj.

#### Výsledky

V této kapitole mají být uvedena, v přehledné a uspořádané formě, všechna data nebo všechna klíčová data, která autor práce změřil, zjistil, získal použitou výzkumnou metodou, vytvořil, shromáždil. Strukturu a množství získaných (shromážděných dat, hodnot, výsledků, informací) autor tlumočí buď věcně větami, případně prostřednictvím tabulek. Pro zvýraznění získaných dat může použít nejen tabulky, ale i fotografie, soubory fotografií, grafy, diagramy, mapy, písemné a grafické doklady, ukázky částí, nebo celých vyplněných dotazníků, aj. Data mají být uspořádaná podle určitého klíče, jasně srozumitelná, bez širších hodnotících úvah a komentářů. Zejména je třeba uvést a doložit, jaké výsledky byly shromážděny vlastní prací žáka. V této podkapitole není třeba nic počítat a vyhodnocovat.

#### Vyhodnocení výsledků

Tato kapitola může být součástí kapitoly Výsledky jako její podkapitola. Nicméně v případě, že autor získal větší soubor dat nebo porovnává několik metod, postupů či několik souborů dat, pak je vždy vhodné zařadit samostatnou kapitolu pojmenovanou Vyhodnocení výsledků.

Autor vyhodnocuje a sumarizuje výsledky, které získal. A $t'$  se jedná o kvalitativní nebo kvantitativní výzkumné metody, vždy je vhodné provádět shrnující komentáře, zobecňovat, sumarizovat, zjišťovat průměrné hodnoty (počítat statistiky, aritmetické i jiné průměry, popř. rozptyl, směrodatné odchylky atp.), upozorňovat na maxima a minima, vyhledávat nejčastější odpovědi a naopak neočekávané extrémy, porovnávat různé soubory vlastních dat, porovnávat různé postupy a metody, **po**rovnávat vlastní výsledky a soubory výsledků s výsledky práce jiných autorů.

K zpřehlednění výsledků používejte grafy a tabulky. Pro stejná data nezařazujte obojí. Je nevhodné zařadit tabulku, a poté graf vytvořený z této tabulky, který zobrazuje totéž. Pro stejný soubor dat platí buď užití grafu, anebo tabulky.

V textové části práce musí převažovat text, který je doplněn tabulkami, grafy a obrázky. Nelze zaplnit několik stránek práce pouze tabulkami, grafy nebo obrázky bez textu. Nejen z tohoto důvodu do textové části práce zařad'te pouze nejzajímavější grafy a tabulky. Všechny ostatní grafy, tabulky nebo fotografie, které jste zpracovali, doporučujeme zařadit do příloh práce.

#### Diskuse

V diskusi nešetřete místem a uveďte vše, co považujete za důležité, nové, odlišné od dosud známého. Zhodnoťte, co jste vyzkoumali a jaké existují nebo mohou existovat limity práce (provedeného výzkumu). Výsledky, které autor práce uvedl v kapitole Vyhodnocení výsledků, v diskusi porovnává ("prodiskutuje"):

• S vlastními cíli práce, které uvedl (definoval) v úvodu celé práce. Z úvodního textu diskuse by mělo být zřejmé, zda autor splnil cíle, které si stanovil v úvodu svého projektu (práce), anebo mu byly stanoveny vedoucím práce. Autor současně uvede, jaké výzkumné práce udělal navíc (co studoval, co analyzoval, co hodnotil, co počítal), popř. uvede a vysvětlí, proč některé z cílů práce nebylo možné splnit. Dále na základě výsledků praktické části svého projektu potvrdí pravdivost nebo zdůvodní nepravdivost svých úvodních hypotéz.

• S pracemi jiných autorů. Zejména je třeba uvést, zda se zjištěné výsledky výzkumu autora práce shodují, nebo neshodují se závěry výzkumů jiných autorů, které citoval v teoretické části své práce. Velmi žádané je uvedení několika konkrétních citací prací z teoretické části práce a provedení konfrontace vlastních výsledků s výsledky již publikovanými s cílem najít skutečnosti nové a zatím nepublikované. Pokud takové zcela nové výsledky autor ve své práci má (pokud prokazatelně existují), pak je třeba je dostatečně silně zvýraznit.

V závěru diskuse je také možné uvést:

- Polemiku o tom, jaká jsou omezení (meze) práce, co práce řešila a co nemohla řešit (vyřešit).
- Vlastní přiměřenou subjektivní kritiku vlastní práce. Žádný autor práce by ale neměl nikdy snižovat výsledky nebo kvalitu odevzdané hotové práce.
- Co by se v práci dalo udělat jiným způsobem, jak by bylo možné ve výzkumu dále pokračovat. Jaké existují zatím nevyřešené otázky, jaké jsou možnosti dalšího zkoumání (výzkumu). Je také možné uvést návrhy na možné směry dalšího výzkumu.
- Praktické důsledky vlastních zjištění, např. jaké jsou nebo by mohly být možnosti praktické využitelnosti zjištěných závěrů a výsledků. Lze "diskuto-<br>uztít islaž vež nása spísovem a jelež jseu mežnosti nuc neclinesi spísovatelní naže vat", jaký má práce význam a jaké jsou možnosti pro realizaci výsledků práce v praxi (jaký je nebo může být přínos práce).

#### Závěr

V závěru autor uvádí konkrétní vlastní výsledky celé své práce. Zdůrazní význam a realizační možnosti výsledků. Autor práce uvede a přesně definuje (bez zbytečných komentářů, úvah, hypotéz a nejasností), v čem spatřuje hlavní vlastní zjištěné konkrétní výsledky celé praktické části své práce. Na základě výsledků své práce je třeba v posledních větách závěru zvýraznit, kde a kým by mohly být výsledky práce využity v praxi, jaký mají nebo mohou mít výsledky práce význam, např. celospolečenský, vědecký, biologický, lidský, celosvětový aj.

#### Seznam obrázků a tabulek

V seznamu obrázků a tabulek autor uvede kompletní přehled v práci uvedených obrázků, tabulek, grafů. Každý z těchto seznamů obsahuje soupis v pořadí jejich výskytu v práci s uvedením jejich očíslování, názvu a strany, na které se nachází.

#### Použitá literatura (nebo Použitá literatura a další zdroje informací, popř. i jiné označení zdrojů informací)

Seznam použité literatury musí odpovídat standardnímu citování odborné práce – viz citační norma CSN ISO 690. Pro celou práci platí, že cokoliv nemáte z vlastní hlavy, musíte vždy citovat! Na každou stránku teoretické části práce je vhodné zařadit několik citací. Na jedné stránce by měly být citace různých prací odlišných

autorů. Za nevhodné je považováno, když se na jedné, případně více stránkách vaší práce opakuje stále stejná citace konkrétní práce stejného autora.

Modelový příklad citování zdrojů a příklady citování některých pramenů se nacházejí v knize profesora doc. RNDr. Jiřího Nováka CSc. s názvem Plankton našich vod, kterou vydalo nakladatelství Academia v roce 1991. V této knize se nám zalíbí myšlenka, že sinice nejsou rostliny, ale jedná se o fotosyntetizující bakterie. a tuto myšlenku chceme použít v teoretické části práce. V takovém případě přepíšeme svými slovy, tj. parafrázujeme myšlenku knihy do své práce, tedy ji neopisujeme doslovně, a citujeme ji jedním ze tří následujících způsobů tak, aby náš celý text v teoretické části práce (do kterého citaci zařazujeme) zůstal čtivý a věty na sebe plynule navazovaly. Doporučujeme střídat různé formy citačních odkazů a nepoužívat pouze citace za odstavci.

- Citace v textu. Novák (1991) uvádí, že sinice jsou fotosyntetizující bakterie, které již dnes neřadíme mezi rostliny. nebo Jak uvádí Novák (1991), sinice jsou fotosyntetizující bakterie a neřadíme je mezi rostliny.
- Citace na konci věty nebo za odstavcem. Sinice ne $\tilde{r}$ adíme mezi rostliny, ale podle nových poznatků patří mezi fotosyntetizující bakterie (Novák, 1991).
- Převzatá formulace nebo odstavec textu. V případě, že chceme přesně citovat definice jiných autorů z jejich prací, např. pokud si myslíme, že přesnější definici sami nevymyslíme, můžeme kurzívou do uvozovek opsat přesné znění textu. Tuto možnost ale používáme velmi omezeně, např.: Novák (1991, s. 15) uvádí přesnou definici sinic: "Sinice nejsou rostliny, ale jedná se o fotosynte-<br>timelé delterie " tizující bakterie."

Citace knih, časopisů, novin, internetových stránek se mírně liší. Vždy je dobré se seznámit se způsobem citování a zvolený způsob jednotně používat. Kromě uvedených příkladů je možné citovat také číslováním prostudovaných (citovaných) zdrojů, tedy do textu vkládáme pouze číslo citovaného zdroje informací, popř. lze uvádět citovat i jinak a vkládat citace pod čarou na konkrétní stránce (viz citační normy ISO 690 dostupné na internetu). Pokud se ale rozhodnete pro určitý způsob citování, je třeba dodržovat zvolený způsob citování v celé práci.

V přehledu literatury citace uspořádejte abecedně podle příjmení autorů (bez akademických aj. titulů), anebo podle pořadí, v jakém následují citace v textu, zejména v případě, že používáte způsob citování s pomocí čísel. Pro náš modelový příklad by citace uvedená v přehledu literatury mohla vypadat např. takto: NOVÁK, J.: Plankton našich vod. 1. vyd. Academia, Praha 1991, 74 s. ISBN 80-7634-197-4. Uvedením myšlenky nebo výsledků někoho jiného do vlastní odborné práce (do odborného projektu) bez citování autora a uvedení názvu publikace a také doslovným opisováním cizích textů se každý žák vystavuje riziku postihu (viz autorský zákon).

Uváděním většího počtu citací a odkazů na literaturu autor projektu prokazuje, že věnoval celkové přípravě a finálnímu zpracování práce velké úsilí. To platí především v případě, že autor projektu cituje pouze práce, myšlenky, údaje, které pro vlastní práci skutečně potřebujete a dále s citacemi, např. v diskuzi, pracuje. Do přehledu literatury není možné uvádět citace cizích prací, jestliže autor nezačlení žádnou myšlenku z těchto prací do teoretické části (popř. žádné další) své práce, tzn. citovat cizí práce bez uvádění citovaného textu v teoretické části své práce je

považováno za významnou chybu. Pokud v teoretické části práce citujeme např. 12 odborných publikací, není možné jich v přehledu literatury uvádět 13 a víc. Citujeme jen to, co jsme reálně v textu použili a naopak. Jestliže uvedeme přímo v práci citační odkaz, pak musí být celá přesná citace uvedena na konci práce v použité literatuře.

Vzory citací si vyhledejte na internetu. Pro správné sestavení citace internetových i literárních zdrojů je vhodné používat na internetu volně dostupné generátory citací, například www.citace.com.

### Přílohy

Přílohy práce nejsou povinnou součástí práce a nejsou započítávány do počtu stránek. Do příloh práce je možné umístit například rozsáhlejší soubory obrázků, grafů a tabulek, popřípadě všechny další materiály, které nemohly být zařazeny v textové části práce, protože by narušovaly souvislost (kontinuitu) textové části práce.

## <span id="page-22-0"></span>2.2 FORMÁLNÍ ÚPRAVA PRÁCE PROJEKTU TVOŘIVÁ KLÁVESNICE

Hlavní požadavky jsou součástí šablony Tvořivé klávesnice, kterou s vámi budou probírat vyučující v rámci výuky informatiky. Formální úprava textu soutěžního projektu a anotace se řídí pravidly, která odpovídají základním dvěma normám:

- 1. Úprava písemností zpracovaných textovými editory (ČSN 01 6910).
- 2. Norma upravující bibliografické citace (ČSN ISO 690 Dokumentace. Bibliografick´e citace. Obsah, forma a struktura).

Všechny kapitoly a podkapitoly práce je třeba psát bez pravopisných a stylistických chyb.

### <span id="page-22-1"></span>2.3 ROZSAH SOUTĚŽNÍHO PROJEKTU

Obecně platí, že teoretická část práce by měla být velmi stručná, neboť smyslem studentských odborných projektů v žádném případě není opisování učebnic, vědeckých studií jiných autorů, internetových stránek, atp.

### Rozsah projektu v kategorii I.

Rozsah počítáme od úvodní kapitoly, bez seznamu obrázků a tabulek, bez příloh, včetně literatury (tj. od kapitoly Úvod po kapitolu Závěr včetně literatury, ale bez seznamu obrázků a bez seznamu tabulek). Tato kategorie odevzdává práci v rozsahu 10 stran textu v poměru  $\frac{1}{4}$  teoretické části a  $\frac{3}{4}$  praktické části. Od tohoto stránkového rozsahu je dovoleno se odchýlit o jednu stranu.

#### Rozsah projektu v kategorii II. a III.

Rozsah počítáme od úvodní kapitoly, bez příloh, bez literatury (tj. od kapitoly Úvod po kapitolu Závěr). V těchto kategoriích se odevzdává přibližně 30 stránek textu. V případě vlastního výzkumu může být rozsah práce i větší, například i více než 50 stránek, pokud je hlavní náplní textové části práce praktická část projektu.

## <span id="page-24-0"></span>3 OBHAJOBA PROJEKTU

Obhajoba soutěžních projektů Tvořivé klávesnice (podobně i SOČ) je veřejná a probíhá před odbornou porotou sestavenou z členů vedení gymnázia, vyučujících gymnázia, popř. hostů. Podmínkou pro obhajobu je odevzdání práce podle časového harmonogramu. Vlastní obhajoba se skládá ze dvou částí:

- 1. Úvodní vystoupení autora. Autor práce porotu i přítomné stručně seznámí s pomocí internetové prezentace (zpravidla PowerPoint) s obsahem práce, s jejím cílem, použitou metodikou a výsledky řešení. Autor uvede, proč práci zpracoval a k čemu došel, co se mu podle jeho názoru povedlo, co zjistil, jak výsledky vyhodnotil, co nového jeho práce přináší, jaký má význam, zda je možné výsledky prakticky využít, atp. Doporučená doba úvodního slova je 5 až 10 minut, celková délka obhajoby je stanovena na 15 až 20 minut. Předseda odborné poroty může podle svého uvážení uvedené limity upravit. Při úvodním vystoupení je možné využívat audiovizuální techniky, promítat schémata, předvést vyrobené zařízení atd.
- 2. Diskuse, při níž autor, případně další členové autorského kolektivu, odpovídají na otázky odborné hodnotící poroty, ostatních přítomných soutěžících a případně hostů. Diskusi řídí předseda odborné poroty.

#### Některé zásady pro obhajobu

Obhajoba musí být přednesena srozumitelným jazykem. Autor projektu vybere z praktické části své práce vše podstatné. Zejména sdělí všem přítomným své jméno, název práce, jména a pracoviště externích konzultantů. Dále srozumitelně, jasně, uspořádaně, uceleně a zajímavě definuje cíle práce, metodiku a hlavní výsledky své práce. Výsledky doloží daty (informacemi), které získal při řešení své projektu. Pro vizualizaci výsledků a zvýšení přitažlivosti prezentace je při obhajobě projektu nutné použít vhodné grafy, tabulky a obrázky. Velmi důležité je porovnání vlastní práce s pracemi jiných autorů. V závěru obhajoby projektu autor zformuluje hlavní závěry, které vyplývají z jeho práce a srozumitelně sdělí, jaký mají význam.

Při obhajobě autor nesmí překročit stanovený časový limit. Ustní projev musí být pečlivě připraven, včetně argumentů pro prezentovaná tvrzení. Je důležité správně odhadnout čas, nehovořit překotně, vyjadřovat se stručně a srozumitelně s využitím formulací a odborných termínů, které jsou v dané oblasti lidského vědění obvyklé. Autor zvolí vhodný přednes a gestikulaci, která vhodně podpoří argumentaci. Pokud možno je třeba "hovořit z hlavy", není dobré ani vhodné číst připravený text<br>z nězdlaky nako doslovně žíst text pohnopovaný něj magantarání majsku. z předlohy nebo doslovně číst text zobrazovaný při prezentování projektu.

Autor projektu musí být při obhajobě projektu připraven na rozmanité dotazy i na možnost, že otázky a komentáře přítomných žáků, a zejména porotců mohou být i velmi kritické, popř. nesouhlasné a útočné. I v takových případech je třeba reagovat klidně, vhodně argumentovat, popřípadě uznat svůj omyl, atp.

# <span id="page-25-0"></span>4 SYSTÉM HODNOCENÍ PROJEKTŮ TVOŘIVÉ KLÁVESNICE

Každý projekt Tvořivé klávesnice je zařazen právě do jednoho vyučovaného předmětu, do kterého se také autorovi práce započítává výsledné hodnocení projektu, a to jednou čtvrtinou bodového hodnocení písemných prací realizovaných v dané třídě za druhé pololetí.

V průběhu zpracování projektu žák dokládá svému vedoucímu práce na vyhlášených kontrolních dnech průběžné plnění zadaných úkolů dle jeho časového harmonogramu. Každý kontrolní den je bodově hodnocen a toto bodové hodnocení se započítává do klasifikace daného předmětu za první pololetí.

Před ústní obhajobou každý projekt ohodnotí vedoucí práce, oponent a vyučující informatiky. Ústní obhajobu hodnotí dvoučlenná komise.

Záci všech kategorií odevzdávají společně s prací také poster, který ohodnotí dvoučlenná komise.

Konkrétní počty bodů budou zveřejněny v kritériích hodnocení příslušného ročníku soutěže, která budou vždy zveřejněna do 15. září daného školního roku na nástěnce Tvořivé klávesnice v budově školy.

Autor projektu může získat maximální pozitivní bodové hodnocení v případě, že dodrží hlavní (klíčové) požadavky, které musí splňovat každý odborný projekt, a v práci (mimo jiné) existuje:

- Smysluplné definování cílů práce nebo hypotéz definovaných na základě prostudovaných teoretických zdrojů.
- Metodika, která reálně umožňuje splnění stanovených cílů práce.
- Přesně a jednoznačně doložený soubor zdrojových dat pro vyhodnocení výsledků, které dokládají, že se autor projektu osobně podílel na získávání dat a používal vlastní kreativní přístupy (postupy) při práci na svém projektu.
- Sdělení, která vyplývají z vyhodnocení výsledků.
- Diskuse.
- $\bullet$  Závěr
- $\bullet$  Přehled literatury a dalších zdrojů informací.

#### Hodnocení odevzdaného projektu

Vedoucí projektu zpravidla uděluje body za následující kategorie hodnocení:

- Osobní přínos pro žáka.
- $\bullet$  Využitelnost výsledků práce.
- $\bullet$  Rozsah práce.
- Splnění cíle práce (požadavků zadání).
- Práce s literaturou a zdroji.

 $\bullet$  Spolupráce s vedoucím.

Oponent zpravidla uděluje body za následující kategorie hodnocení:

- Osobní přínos pro žáka.
- Využitelnost výsledků práce.
- Rozsah práce.
- Splnění cílů práce (požadavků zadání).
- Práce s odbornou literaturou.

Informatik zpravidla uděluje body za následující kategorie hodnocení:

- Dodržení formální úpravy textu.
- $\bullet$  Grafická stránka.
- Citace zdrojů a vhodné využití požadované citační normy.

## Hodnocení obhajoby projektu

Dvoučlenná komise hodnotí ústní obhajoby a uděluje body za následující kategorie hodnocení:

- Synchronizace ústního vystoupení a PC prezentace.
- Využití času pro prezentaci.
- Kultura vyjadřování, úroveň vystupování.
- $\bullet$  Představení cílů a výsledků práce.
- $\bullet$  Úroveň elektronické prezentace.
- $\bullet$  Reakce vystupujícího na otázky, znalost řešené problematiky.

### Hodnocení odevzdaného posteru

Kvalitu zpracování posteru podle předem daných kritérií hodnotí vedoucí projektu a informatik (každý samostatně) a uděluje body v následujících kategoriích hodnocení.

Vedoucí projektu hodnotí:

- $\bullet$  Obsah posteru, a to včetně fotografických příloh.
- $\bullet$  Nápaditost a estetická kvalita zpracování posteru.

Informatik hodnotí vypracování posteru dle šablony a vyjadřuje se i ke grafické stránce posteru:

- Dodržení rozměrů posteru.
- $\bullet$  Správné rozmístění částí posteru.
- $\bullet$  Obsah posteru, a to včetně fotografických příloh.
- $\bullet$  Nápaditost a estetická kvalita zpracování posteru.

#### <span id="page-27-0"></span>ČASOVÝ HARMONOGRAM SOUTĚŽE  $\overline{5}$

Aktuální časový harmonogram je vždy zveřejněn při vyhlášení daného ročníku soutěže na webových stránkách školy.

## LITERATURA

- <span id="page-28-0"></span>[1] CHRÁSKA, M. Metody pedagogického výzkumu: základy kvantitativního  $v$ ýzkumu. Metodická příručka pro řešitele SOČ. Praha: Národní institut dětí a mládeže Ministerstva školství, mládeže a tělovýchovy, 2007. ISBN: 978-80-86784-51-9.
- <span id="page-28-1"></span>[2] PRŮCHA J., WALTEROVÁ E., MAREŠ J. Pedagogický slovník: 4., aktualizo $van\acute{e}$   $vyd\'an\'i$  Praha: Portál, 2016.

# <span id="page-29-0"></span>A ZÁKLADNÍ ZPŮSOBY A MOŽNOSTI PRÁCE S LITERATUROU A DALŠÍMI INFORMAČNÍMI ZDROJI

Každý autor odborné práce se musí vždy dostatečně podrobně předem seznámit se současnou úrovní poznání části vědního oboru, v rámci kterého bude řešit praktickou část své práce. Odborná práce zpravidla nemá žádný smysl, jestliže provedeme výzkum (zpravidla časově i finančně náročný), a teprve poté zjistíme, že stejnou práci zpracoval stejným způsobem dávno před námi jiný autor. Výjimkou mohou být případy, že cílevědomě opakujeme již publikovanou práci jiného autora, např. s cílem ověření správnosti jeho výsledků atp. Každý autor může využít při své práci odborné slovníky a encyklopedie, ve kterých získá základní informace o problematice a také odkazy na další odbornou literaturu. Dalším krokem bývá hledání odborné literatury v knihovnách. Existují tři základní druhy katalogů, které nám ulehčí vyhledávání vhodné literatury:

- 1. Autorské katalogy. Knihy jsou seřazeny podle příjmení autora. Pokud jsou dva nebo tři, pak je dílo zařazeno podle příjmení prvního autora. Je-li autorů více, dílo je zařazeno podle prvního slova názvu knihy. Tento katalog využijeme v případě, že chceme vyhledat konkrétní knihu, o jejíž existenci víme.
- 2. Předmětové katalogy. Knihy jsou seřazeny podle hesel, klíčového slova, vyjadřujícího obsah knihy. Tento katalog využíváme, když chceme najít dílo, které se zabývá určitým problémem.
- 3. Systematické katalogy. Radí knihy podle vědních oborů na základě mezinárodního desetinného třídění (MDT).

Odbornou literaturu čteme trojím způsobem:

- 1. Čtení orientační. Pouze listujeme v knize a snažíme se postihnout, o čem kniha pojednává, zda jsou pro naši práci informace vhodné a potřebné; zda jsou pro nás informace známé či neznámé atp.
- 2. Ctení zběžné. Ve vybraných částech odborné publikace, která má pro nás význam, se snažíme hlouběji proniknout do čteného textu, tvoříme si poznámky a záložky; seznamujeme se s novými odbornými termíny atp.
- 3. Ctení důkladné. Jedná se nejčastěji o pozorné čtení celého textu, kapitol, odstavců s cílem rozšíření vlastních vědomostí a detailního pořizování záznamů o prostudovaném textu.

V dnešní době často hledáme informace na internetu. Aby informace získané na internetu měly význam, musí být relevantní a kvalitní. Z tohoto důvodu si všímáme, kdo provozuje konkrétní www stránky. Ideální je, když studujeme stránky vysokých škol, univerzit, výzkumných ústavů atp. Nezapomeňte, že i každý prostudovaný internetový zdroj informací je třeba správně citovat v případě, že do své práce zařazujeme informace z prací jiných autorů.

Relevantní informace je taková, která odpovídá našim aktuálním potřebám. Kvalita informace se odvíjí od kvality zdroje, který informaci poskytuje. Kvalitní informační zdroj by měl splňovat následující parametry:

- Správnost. Neměl by obsahovat chyby, informace by měly být předem ověřené a autor by měl uvést své informační zdroje, včetně způsobu získaní daných informací.
- Odbornost autora. Musí být uveden autor a případně jeho odborná způsobilost (vzdělání, praxe, publikační činnost). O odbornosti svědčí i gramatická správnost a literární úroveň.
- Objektivnost, nezaujatost, nepodjatost. Neměl by jednostranně zdůrazňovat jeden přístup.
- Aktuálnost. Měl by být datován (jak datum publikování, tak i získání informací).
- Ucelenost. Informace by měly pokrývat určitou oblast a neměly by být vytržené z kontextu, měly by obsahovat odkazy na další články nebo webové stránky.

Žákům doporučujeme následující postup:

- Začít s odbornou literaturou od odborných slovníků a encyklopedií.
- Využít základní používané a doporučované učebnice, odborné publikace.
- V obou výše uvedených položkách najít odkazy na další odbornou literaturu.
- Vyhledat publikace (nejlépe monografie), které se zabývají přímo řešenou problematikou.
- $\bullet$  Pracovat s odbornými časopisy ze sledované oblasti.
- $\bullet$ Vyhledávat zdroje v odborných databázích a fulltextovým vyhledáváním na internetu.
- Dle povahy práce je třeba pracovat i s jinými zdroji, např. Statistickými roˇcenkami, legislativou atd.

#### <span id="page-31-0"></span>DOPORUČENÉ DESKY PRÁCE SOČ  $\mathbf{B}$

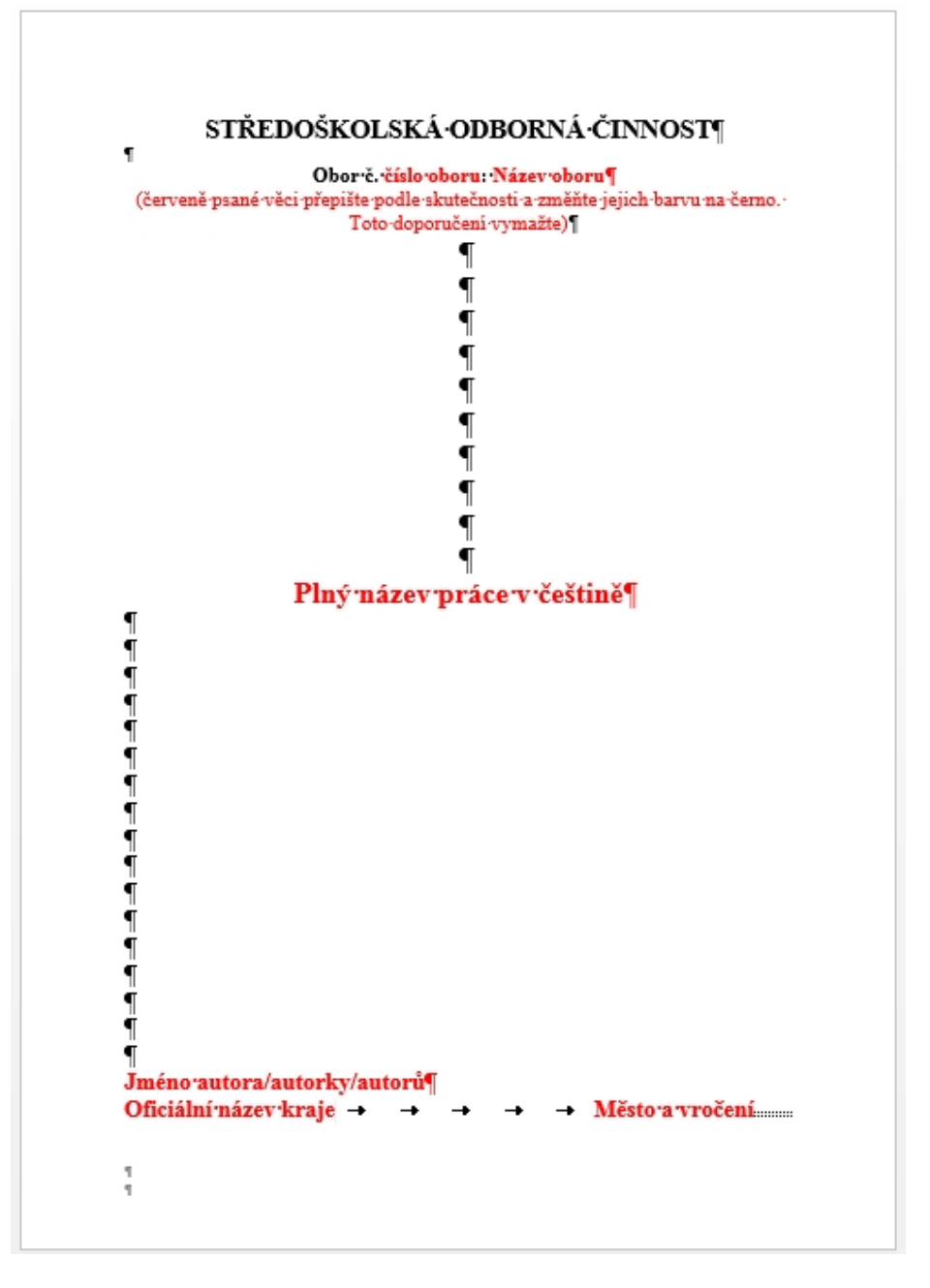

Obrázek 1: Doporučené desky práce SOČ

<span id="page-32-0"></span>C DOPORUČENÝ TITULNÍ LIST PRÁCE SOČ

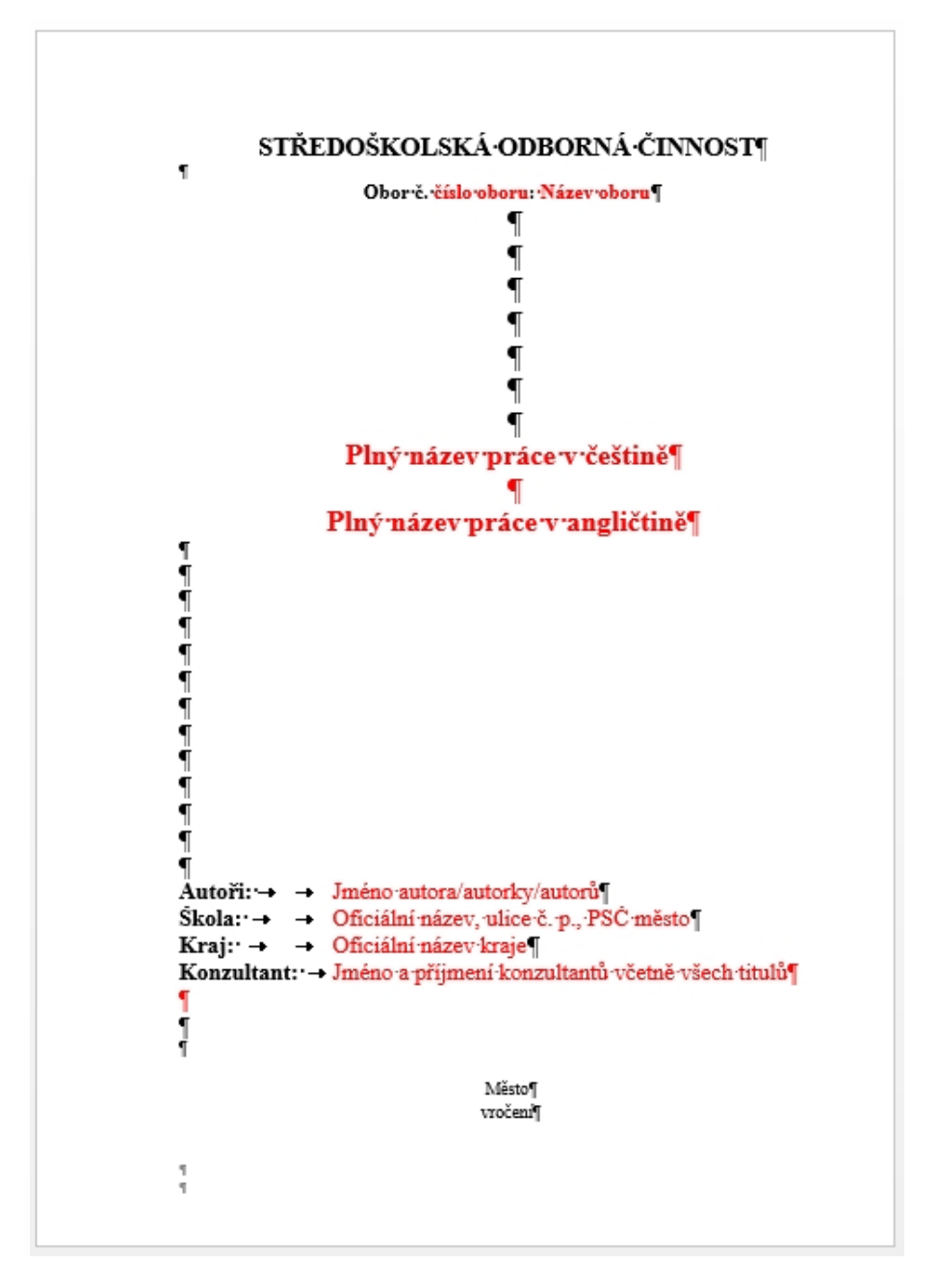

Obrázek 2: Doporučený titulní list práce SOČ

# <span id="page-33-0"></span>D POVINNÝ FORMÁT POSTERU

Pro tvorbu materiálů, které si budete připravovat pro svůj poster, využijte čtyři šablony zpracované v PowerPointu, případně v jiném programu. Sablony vám emailem zašlou vaši učitelé informatiky. V případě, že budete části posteru tisknout sami v celku nebo po částech, je třeba dodržet stanovené rozměry posteru a využít celé stanovené plochy posteru.

Poster (neboli plakát) má zpravidla větší rozměry (např. A0, B0, ...), je používaný k prezentaci výzkumu nebo výzkumného projektu. Funkcí posteru je zaujmout a přitáhnout pozornost posluchačů. Poster umožňuje přehledně a srozumitelně sdělit ostatním informace o vašem projektu. Všechny části posteru musí vycházet z vašeho projektu a z tištěné verze vaší práce. Pamatujte si, že porotce a učitele nejvíce zajímá především praktická část vaší práce a ne přehnaná kreativita barev a stylů vašeho posteru. Rozsáhlý text se na poster nedává.

### <span id="page-33-1"></span>D.1 ROZMĚRY POSTERU

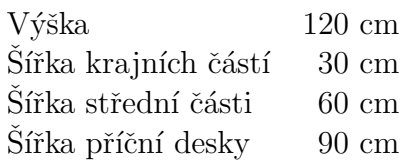

Uspořádání jednotlivých částí včetně zmínených rozměrů jsou na obrázku [3](#page-34-1) na straně [6.](#page-34-1) Pozn.: u příční desky (tzv. hlavičky) je vhodné při tvorbě grafické části zohlednit rozměr cca 83 cm, tzn. na rozměr 90 cm příční desky mít větší okraje a nedávat do okrajů loga apod.

## <span id="page-33-2"></span>D.2 PŘÍKLAD USPOŘÁDÁNÍ POSTERU, ROZMÍSTĚNÍ KLÍČOVÝCH ČÁSTÍ

### <span id="page-33-3"></span>D.2.1 Hlavička posteru

Hlavička posteru obsahuje název práce, jméno autora (nebo i odborných konzultantů), název školy. Hlavička může obsahovat i logo školy a logo soutěže.

#### <span id="page-33-4"></span>D.2.2 Levá část posteru

**Problém** Definujte problém, cíle práce, konkrétní jevy, které vás na tématu vaší práce zajímají. Uveď te nové poznatky vycházející z vaší práce. Z uvedených cílů by mělo být patrné, jak můžete něco zlepšit nebo něčeho docílit.

Hypotéza Hypotéza je odborné vysvětlení předpokladu. Jedná se o naše očekávání na začátku tvorby práce, tedy co se stane během tvorby projektu, samotného experimentu aj. Hypotéza je vytvořená na základě získaných informací (nejlépe z odborných publikací a periodik) před experimentem.

Seznam materiálů Pokud není tento bod splněn, ztrácí projekt šanci na pozitivní hodnocení.

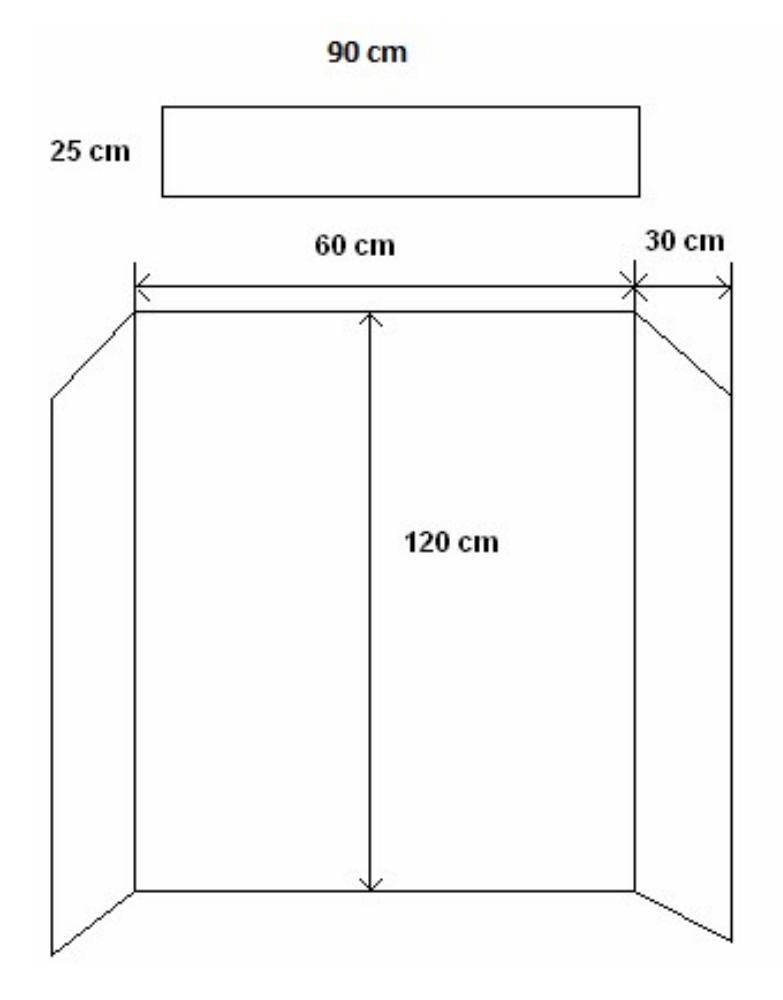

<span id="page-34-1"></span>Obrázek 3: Rozměry posteru

Uveďte (citujte) hlavní zdroje informací, které již byly publikovány (které jste citovali v teoretické části vaší práce) a souvisí s praktickou částí vaší práce. Tato část posteru je velmi důležitá. Umožňuje zjistit, zda byl stejný nebo podobný problém již řešen a s jakým výsledkem. Předejdeme tím řešení, které již bylo někdy uskutečněno, ať s kladným, nebo záporným výsledkem. Zároveň je důležité navázat na již dosažené výsledky a současně uvést využité podklady ve vlastním řešení. Seznam materiálů, ze kterých lze čerpat:

- Odborné vědecké časopisy, encyklopedie, knihovna (veřejná, univerzitní).
- Internet. Pouze důvěryhodné zdroje (články z vědeckých institucí, vědecké odborné časopisy).
- Věrohodné zdroje .gov, .edu, google.

#### <span id="page-34-0"></span>D.2.3 Pravá část posteru

Postup práce (metodika) Obsahuje popis kroků tvorby projektu, experimentu. Doporučujeme uvést základní metodiku použitou v práci.

Data, grafy Do této části posteru umístěte materiály, ze kterých bude vyplývat, z jakých dat jste vycházeli a jaké jsou hlavní výsledky vaší práce, nejlépe v podobě

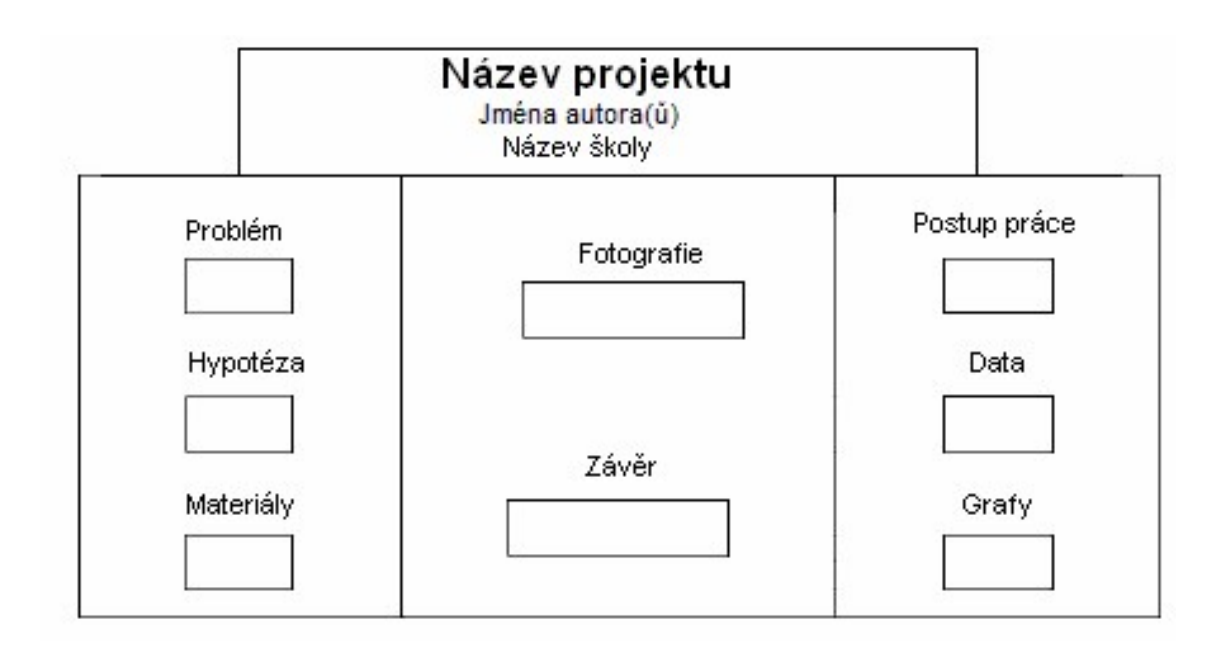

Obrázek 4: Rozmístění klíčových částí

komentovaných tabulek, grafů, případně i fotodokumentace.

### <span id="page-35-0"></span>D.2.4 Střed posteru

Fotografie Ve středové části posteru pokračujte s vhodným prezentováním výsledků své práce. Do středu posteru doporučujeme umístit nejzajímavější výsledky vaší práce doplněné fotodokumentací, popřípadě je možné zařadit doprovodné fotografie nebo motivační snímky, které mají za cíl přilákat pozornost veřejnosti. Slouží jako oživení, dokreslení a vysvětlení textových částí posteru, čímž obsah posteru je pro veřejnost a hodnotící komise srozumitelnější.

Závěr V části Závěr shrňte celou problematiku své práce od formulování hypotézy až po analýzu údajů. Můžete uvést, proč se některý předpoklad naplnil a jiný ne. Dále by v této části měly být obsaženy praktické informace vyplývající z projektu a konkrétní výsledky práce, které považujete za nejdůležitější. Případně, co by bylo možné zdokonalit pro další postup. Závěr by měl být formulován tak, aby přilákal pozornost veřejnosti a upozornil na všechny kvality vaší práce. Další náměty pro tvorbu kvalitních posterů najdete na internetu, např.: [https://postudium.cz/](https://postudium.cz/pluginfile.php/7464/mod_resource/content/3/postery-html.html) [pluginfile.php/7464/mod\\_resource/content/3/postery-html.html](https://postudium.cz/pluginfile.php/7464/mod_resource/content/3/postery-html.html)

## <span id="page-35-1"></span>D.3 ČASTÉ CHYBY PŘI VYPRACOVÁNÍ POSTERŮ

Následující text ukazuje nejčastější chyby při tvorbě posterů.

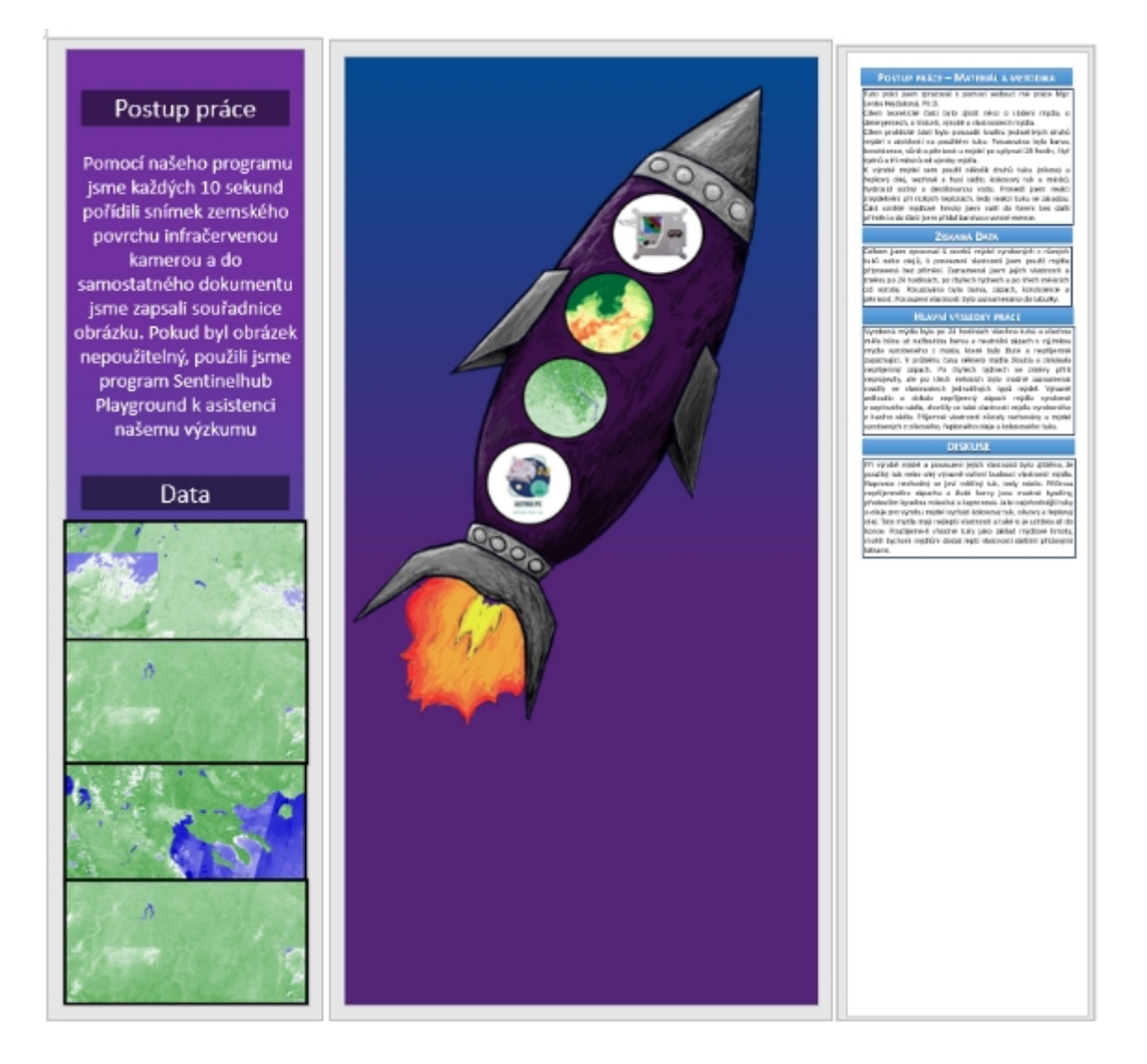

Obrázek 5: Vlevo: nevhodný způsob prezentace dat, obrázky jsou bez jakéhokoliv popisu a nevíme, co nám mají sdělit. Uprostřed: je vhodné být originální a kreativní, ale stále je nutné pamatovat na to, že studujete na gymnáziu a prezentace projektu by tomu měla odpovídat (takto pojatá prezentace není hodna žáka gymnázia). Vpravo: na snímku je zbytečně prázdný a nevyužitý prostor, všechna místa posteru musí být vhodně využita.

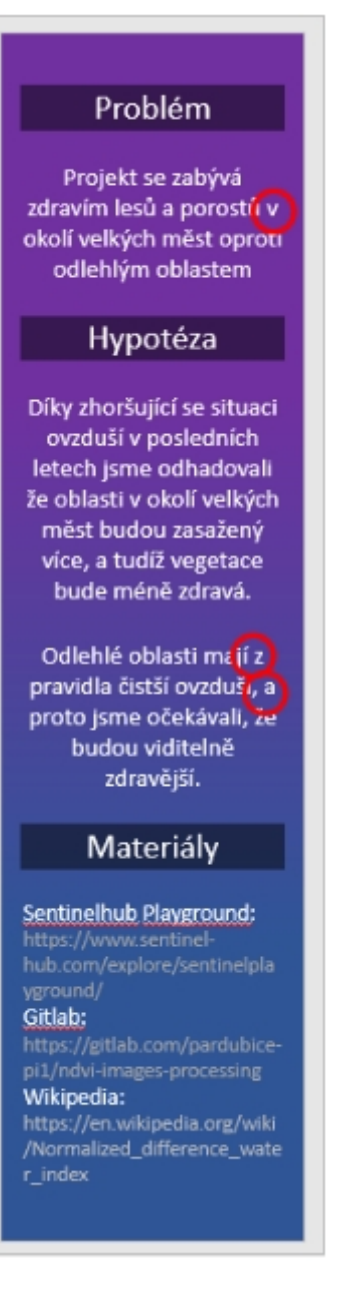

Obrázek 6: Citace musí být podle normy, musí být úplné (nikoliv zkrácené). Předložky a spojky umístíme na začátek řádku.

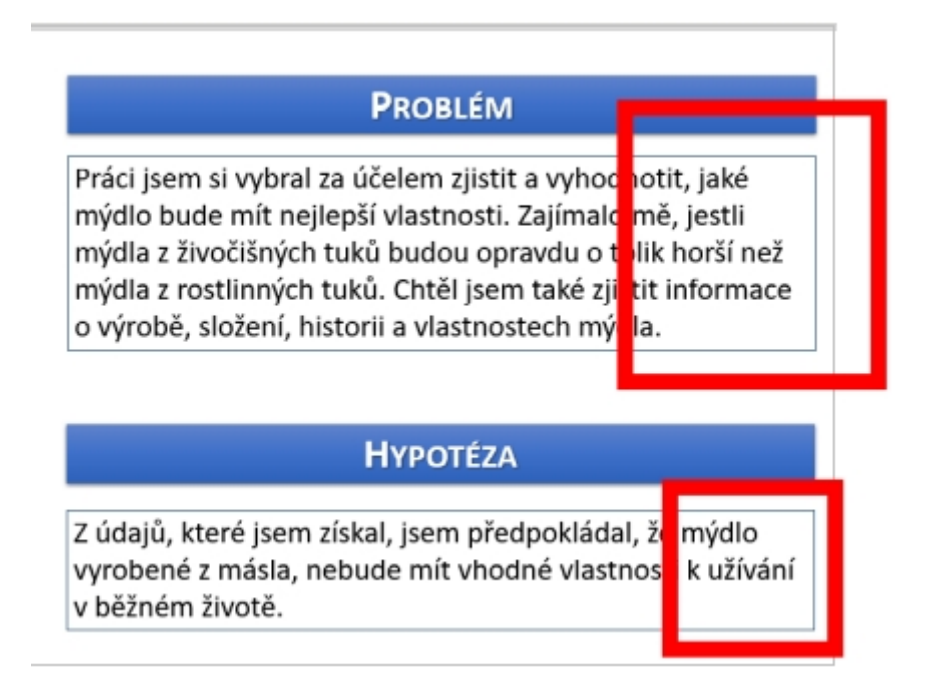

Obrázek 7: Text musí být v celém posteru zarovnán do bloku (tj. oboustranně), anebo na střed. Pokud vzniknou velké mezery mezi slovy, použijte i dělení slov. Oboustranné zarovnání textu nemusí být použito v části Použité zdroje, kde často vznikají extrémně velké mezery mezi slovy (které by na posteru být neměly).

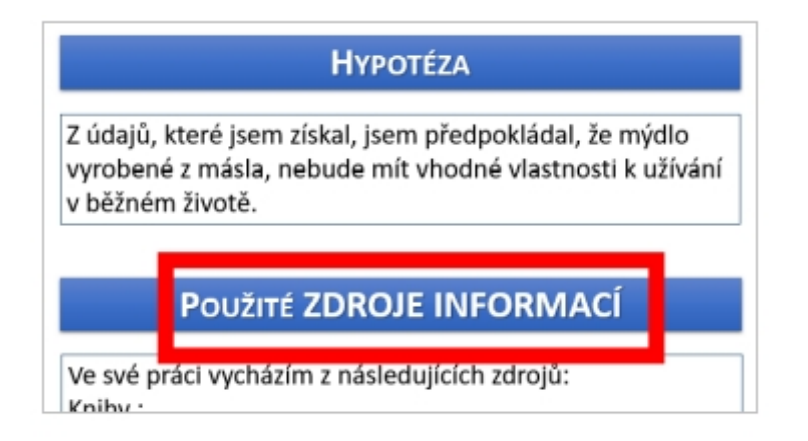

Obrázek 8: Pozor na rozdílný formát textu. Měl by být graficky jednotný na všech částech posteru. Písmo na celém posteru musí působit jednotným dojmem, tzn. pokud změníte velikost písma zde, pak je třeba upravit velikost písma i na dalších částech posteru. Používejte pouze menší počet fontů, barev a velikostí písma.

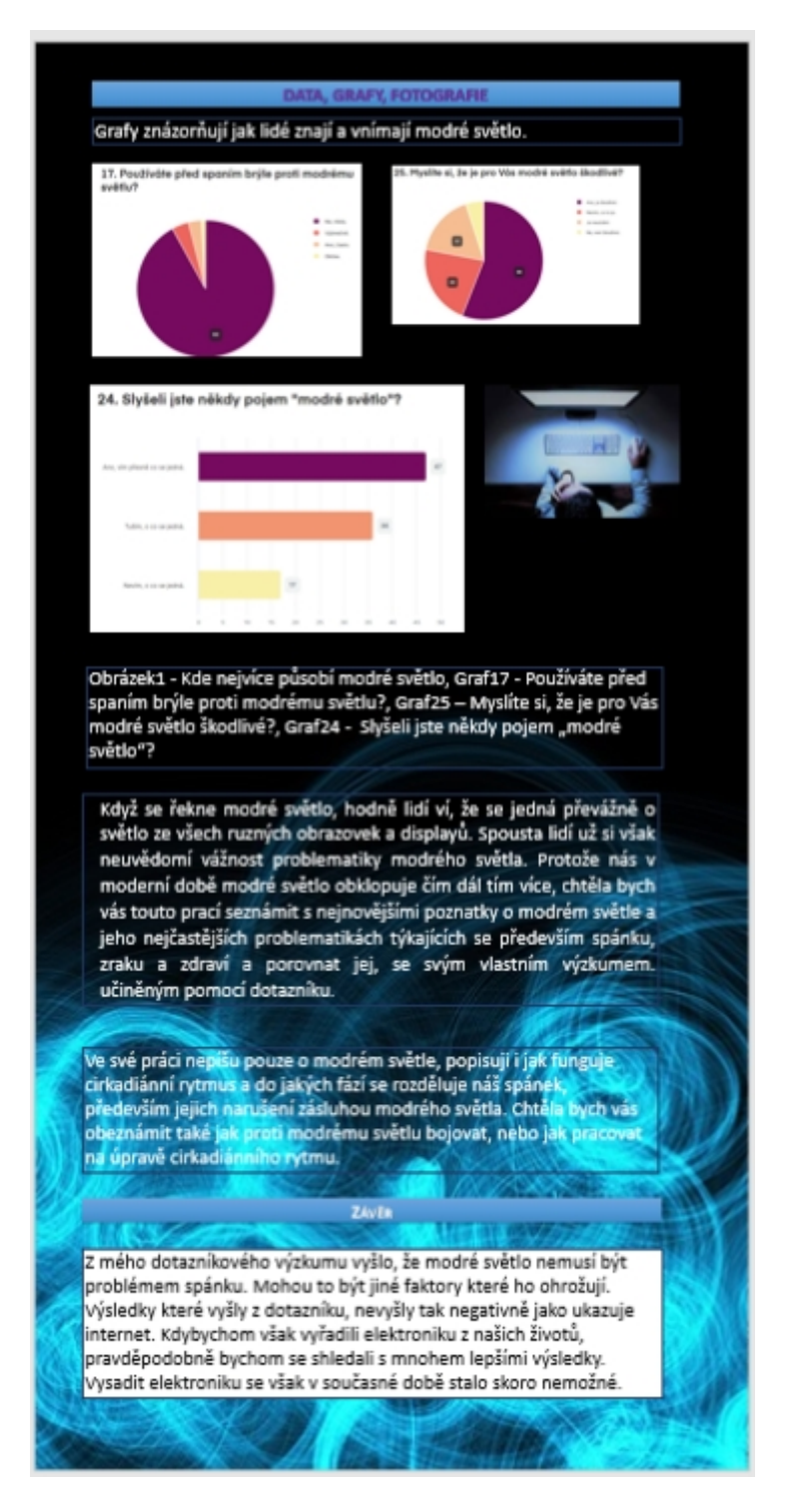

Obrázek 9: Nevhodná barva písma, rovněž i nevhodné velikosti vložených obrázků (grafů), snažte se, aby velikost jednotlivých obrázků, které jsou u sebe, byla stejná.

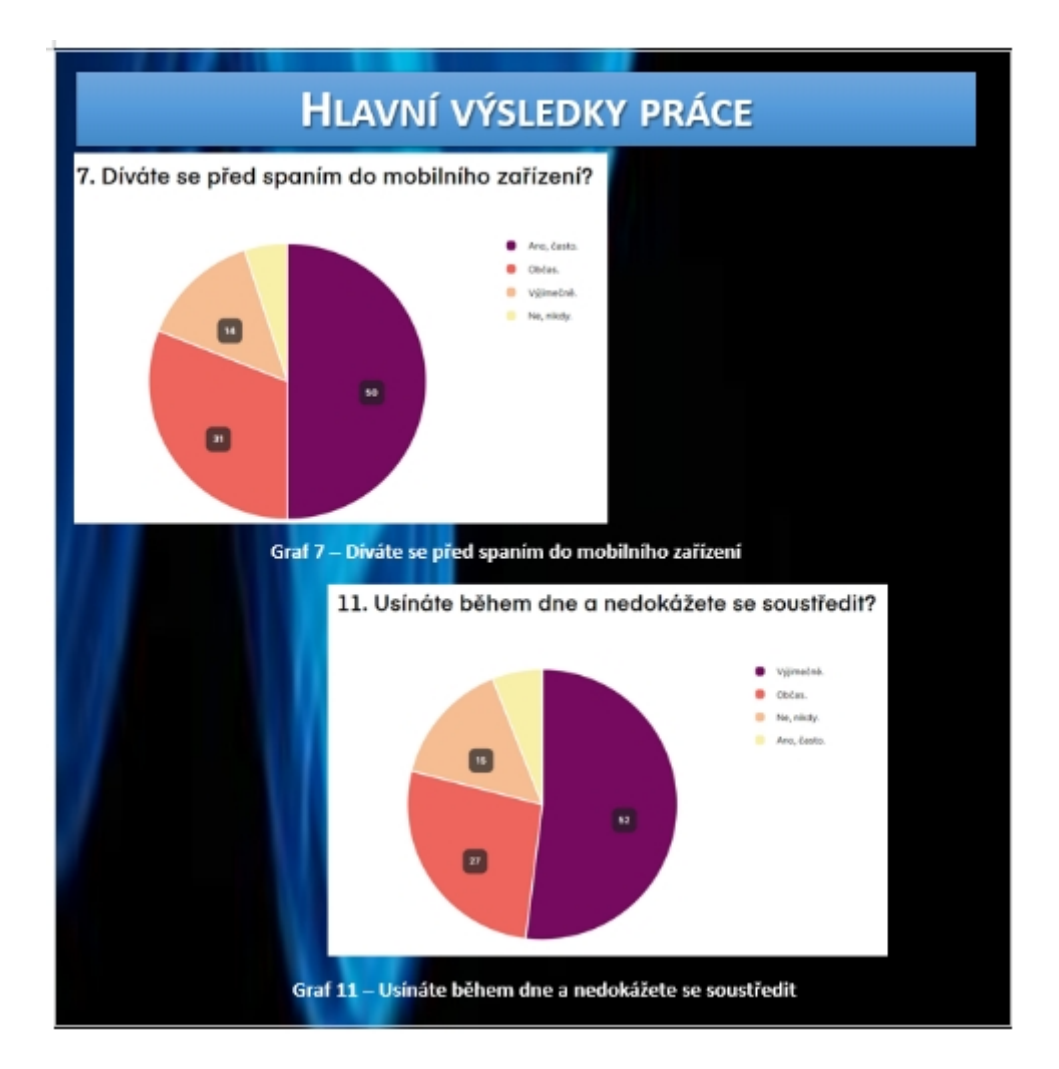

Obrázek 10: Nevhodně rozmístěné obrázky, pamatujte na zásady vypracování dokumentu s grafikou, obrázky zarovnáváme pod sebe dle svislých, anebo vedle sebe dle vodorovných pomyslných linek, dbejte také na pravidlo třetin. Popisky obrázků centrujte pod obrázkem, případně umístěte od levého okraje obrázku. Pokud obrázek není váš, musíte ho ocitovat a uvést v seznamu zdrojů.

#### **POSTUP PRÁCE - MATERIÁL A METODIKA**

Cílem teoretické části bylo zjistit něco o složení mýdla, o detergentech, o historii, výrobě a vlastnostech mýdla.

Cílem praktické části bylo posoudit kvalitu jednotlivých druhů mýdel v závislosti na použitém tuku. Posuzována byla barva, konzistence, vůně a pěnivost u mýdel po uplynutí 24 hodin, čtyř týdnů a tří měsíců od výroby mýdla.

K výrobě mýdel sem použil několik druhů tuku (olivový a řepkový olej, vepřové a husí sádlo, kokosový tuk a máslo), hydroxid sodný a destilovanou vodu. Provedl isem reakci zmýdelnění při nízkých teplotách, tedy reakci tuku se zásadou. Část vzniklé mýdlové hmoty jsem nalil do forem bez další příměsí a do části jsem přidal barviva a vonné esence.

#### ZÍSKANÁ DATA

Celkem jsem zpracoval 6 vzorků mýdel vyrobených z různých tuků nebo olejů, k posouzení vlastností jsem použil mýdla připravená bez příměsí. Zaznamenal jsem jejich vlastnosti a změny po 24 hodinách, po čtyřech týdnech a po třech měsících od výroby. Posuzována byla barva, zápach, konzistence a něnivost. Posouzení vlastností bylo zaznamenáno do tabulky.

#### **HLAVNÍ VÝSLEDKY PRÁCE**

Vyrobená mýdla byla po 24 hodinách všechna tuhá a všechna měla bílou až nažloutlou barvu a neutrální zápach s výjimkou mýdla vyrobeného z másla, které bylo žluté a nepříjemně zapáchající. V průběhu času některá mýdla žloutla a získávala nepříjemný zápach. Po čtyřech týdnech se změny příliš neprojevily, ale po třech měsících bylo možné zaznamenat rozdíly ve vlastnostech jednotlivých typů mýdel. Výrazně zežloutlo a získalo nepřijemný zápach mýdlo vyrobené z vepřového sádla, zhoršily se také vlastnosti mýdla vyrobeného z husího sádla. Přijemné vlastnosti zůstaly zachovány u mýdel vyrobených z olivového, řepkového oleje a kokosového tuku.

#### **DISKUSE**

Při výrobě mýdel a posouzení jejich vlastností bylo zjištěno, že použitý tuk nebo olei výrazně ovlivní budoucí vlastnosti mýdla. Naprosto nevhodný se jeví mléčný tuk, tedy máslo. Příčinou nepříjemného zápachu a žluté barvy jsou mastné kyseliny, především kyselina máselná a kapronová. Jako nejvhodnější tuky a oleje pro výrobu mýdel vychází kokosový tuk, olivový a řepkový olej. Tato mýdla mají nejlepší vlastnosti a také si je udržela až do konce. Použijeme-li vhodné tuky jako základ mýdlové hmoty, mohli bychom mýdlům dodat lepší vlastnosti dalšími přidanými látkami

#### Obrázek 11: Všechny vytvořené části (textová pole s textem) musí mít stejnou šířku. Pozor, buď te důslední i co se týče zarovnání jednotlivých textových polí pod sebou. i pár milimetrů je při velkém tisku i klidně půl až jeden centimetr a na výsledném tisku to bude vidět.

#### PROBLÉM

Práci jsem si vybrala, protože mě zajímalo, jak brzdy fungují. Zajímalo mě především. zda bychom mohli sestavit vlastní brzdu.

#### **HYPOTÉZA**

Z údajů, které jsem si zjistila a prostudovala ve vztahu k mé práci předpokládám, že například kvůli těžišti auta budou bubnové brzdv na zadní nápravě auta brzdit méně, než přední kotoučové brzdy. Také předpokládám, že se nám podaří zprovoznit naši vyrobenou brzdu.

POUŽITÉ ZDROJE INFORMACÍ

# <span id="page-42-0"></span>E ČASTÉ DOTAZY A ODPOVĚDI

- 1. Jak mám práci vytisknout? Úvodní list tiskneš barevně, zbytek může být černobílý (barevný tisk zbylé části zvol dle uvážení, pokud máš barevné obrázky, apod.), tiskneš jednostranně, ideálně z PDF. Tiskneš dva výtisky.
- 2. Jaký typ vazby mám na práci použít? Použij kroužkovou vazbu.
- 3. **Jak je to s odevzdáním anotace?** Dle časového harmonogramu Tvořivé klávesnice anotaci vytiskneš a odevzdáš do kanceláře zástupkyň (koordinátorce Tvořivé klávesnice).
- 4. Jak a co mám elektronicky odevzdat? V kategorii I. odevzdáš projekt ve formátu MS Word, tj. docx, tentýž projekt ve formátu PDF, poster ve formátu pptx (jde o tři, případně čtyři soubory, každý ve formátu pptx). V kategorii II. odevzdáš projekt stažený z prostředí Overleaf napsaný v L<sup>A</sup>T<sub>E</sub>Xu, tj. komprimovaný soubor ZIP, tentýž projekt ve formátu PDF, poster ve formátu pptx (jde o tři, případně čtvři soubory, každý ve formátu pptx). Vše odevzdáš v prostředí Moodle, včas se dozvíš instrukce.
- 5. Co když je součástí mé práce nějaký velký soubor, hra, aplikace, video, jak mám takovou práci odevzdat? V tomto případě kontaktuj vyučujícího informatiky a domluv se s ním na dalším postupu.
- 6. Komu mám odevzdat dva výtisky mé práce? Vytištěnou a svázanou práci (v kroužkové vazbě) odevzdáš své třídní vyučující (svému třídnímu).
- 7. Co jsou to kontrolní dny? To jsou dny, během kterých intenzivněji konzultuješ stav své práce a předkládáš hotové části svého projektu dle tvého časového harmonogramu.
- 8. Jsou kontrolní dny nějak hodnoceny? Ano, za každý kontrolní den získáváš body, které se ti zapíší do předmětu, ke kterému se vztahuje téma tvé práce. Body nelze opravit a v případě neodevzdání aktuální verze práce je kontrolní den hodnocen nula body.
- 9. Proč mám dělat časový harmonogram, k čemu je dobrý? Časový harmonogram ti pomůže ujasnit si jednotlivé klíčové fáze tvého projektu, postupu práce na něm. Je nezbytný jako podklad pro kontrolní dny.
- 10. Jak, kdy a komu mám časový harmonogram odevzdat? Odevzdáš ho elektronicky svému vedoucímu práce v rámci prvního kontrolního dne.
- 11. Jak takový časový harmonogram vypadá, co má obsahovat? Vizuální podoba harmonogramu je na tobě, měl by však obsahovat plán práce na projektu na alespoň čtyři kontrolní dny (plán práce může být i podrobnější). Harmonogram může mít textovou, anebo grafickou podobu (například soupis činností a práce, která bude k jednotlivým kontrolním dnům hotová, anebo například grafická časová osa s rozplánováním činností na jednotlivé kontrolní dny).
- 12. Mám tisknout i poster? Ne, ten netiskni.
- 13. Kolik stran musí mít má práce v kategorii I.? Rozsah počítáme od úvodní kapitoly, bez seznamu obrázků a tabulek, bez příloh, včetně literatury (tj. od kapitoly Úvod po kapitolu Závěr včetně literatury, ale bez seznamu obrázků a bez seznamu tabulek). Tato kategorie odevzdává práci v rozsahu 10 stran textu v poměru  $\frac{1}{4}$  teoretické části a  $\frac{3}{4}$  praktické části. Od tohoto stránkového rozsahu je dovoleno se odchýlit o jednu stranu.
- 14. Kolik stran musí mít má práce v kategorii II.? Rozsah počítáme od ´uvodn´ı kapitoly, bez pˇr´ıloh, bez literatury (tj. od kapitoly Uvod po kapitolu ´ Závěr). V této kategorii se odevzdává přibližně 30 stran textu. V případě vlastního výzkumu může být rozsah práce i větší, například i více než 50 stran, pokud je hlavní náplní textové části práce praktická část projektu.
- 15. Je někde k dispozici šablona textové části projektu? Pro kategorii I. jsou k dispozici titulní list a úvodní strana na webu školy, zbytek si musíš vytvořit sám podle šablony, která pouze popisuje, jak mají být jednotlivé části formátovány (rovněž ke stažení na webu školy). Pro kategorii II. je k dispozici hotová šablona včetně titulního a úvodního listu, pro její získání se obrať na vyučujícího informatiky.
- 16. Je někde k dispozici šablona posteru? Vzhled a výroba posteru bude probírána v rámci výuky informatiky.